## Relational Modeling

**Big Data Systems** 

### Motivation (for this course)

 Data modeling is an important process when creating a relational database

 Data modeling is the most important process when creating a big data database

 Modeling for NoSQL is "different" than relational understanding relational modeling in crucial for wide column modeling

### Relational vs NoSQL - design

Relational focus on entities

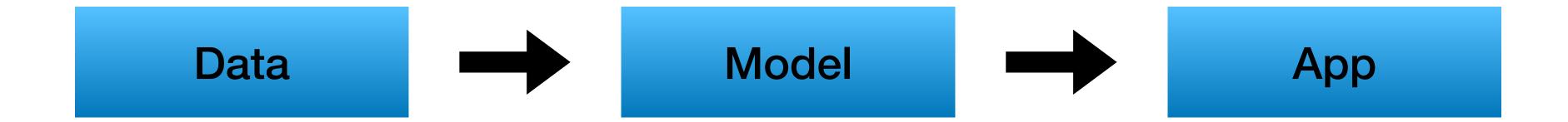

 NoSQL focus on queries

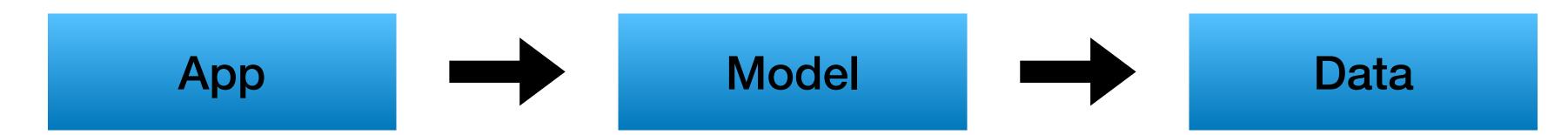

# Relational data modeling

### Modeling is an Art

- Multiple ways to solve design problems
- Uncommon use case —> think out of the box

### Relational Modeling - general steps

• Map conceptual entities, attributes and their relations

Map primary and foreign keys

Define data types

Create tables

### Relational Modeling - 10,000 foot view

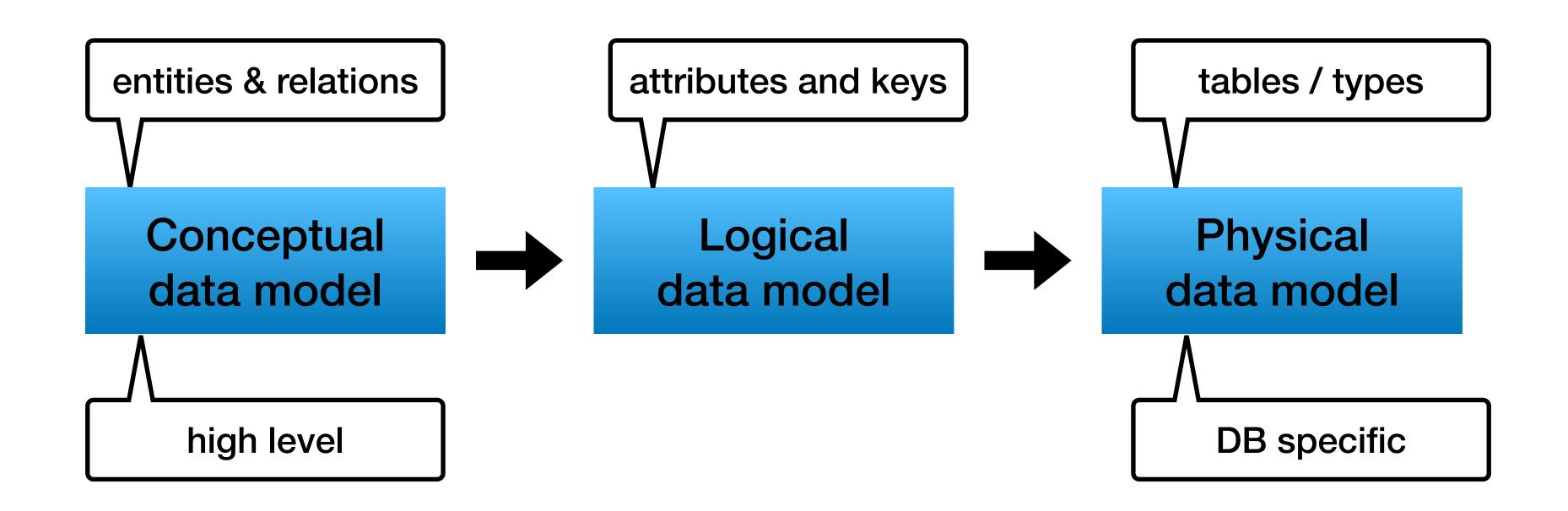

### Relational Modeling - 10,000 foot view

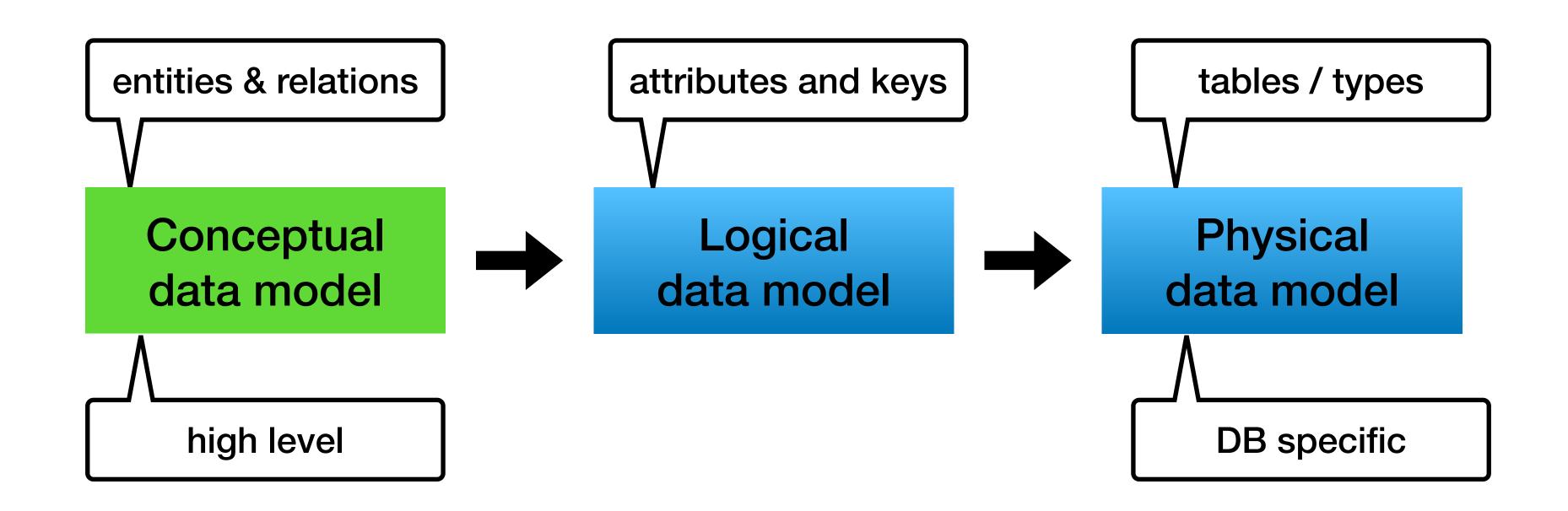

### Conceptual data model

- Abstract view of the world server and database types are irrelevant
- Can be defined by non technical teams not really in reality...
- Entity / Relationship model (ER)

#### ER Model

Entities

actor

Attributes

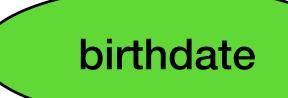

Relations
 between entities

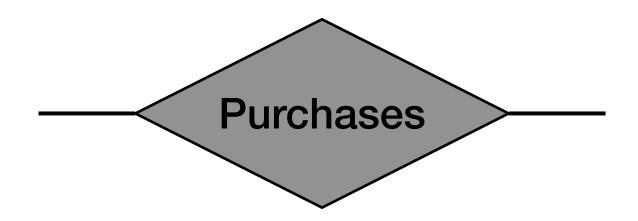

<sup>\*</sup> There are more types like ISA (is a)

### Entity

Each entity must have a key

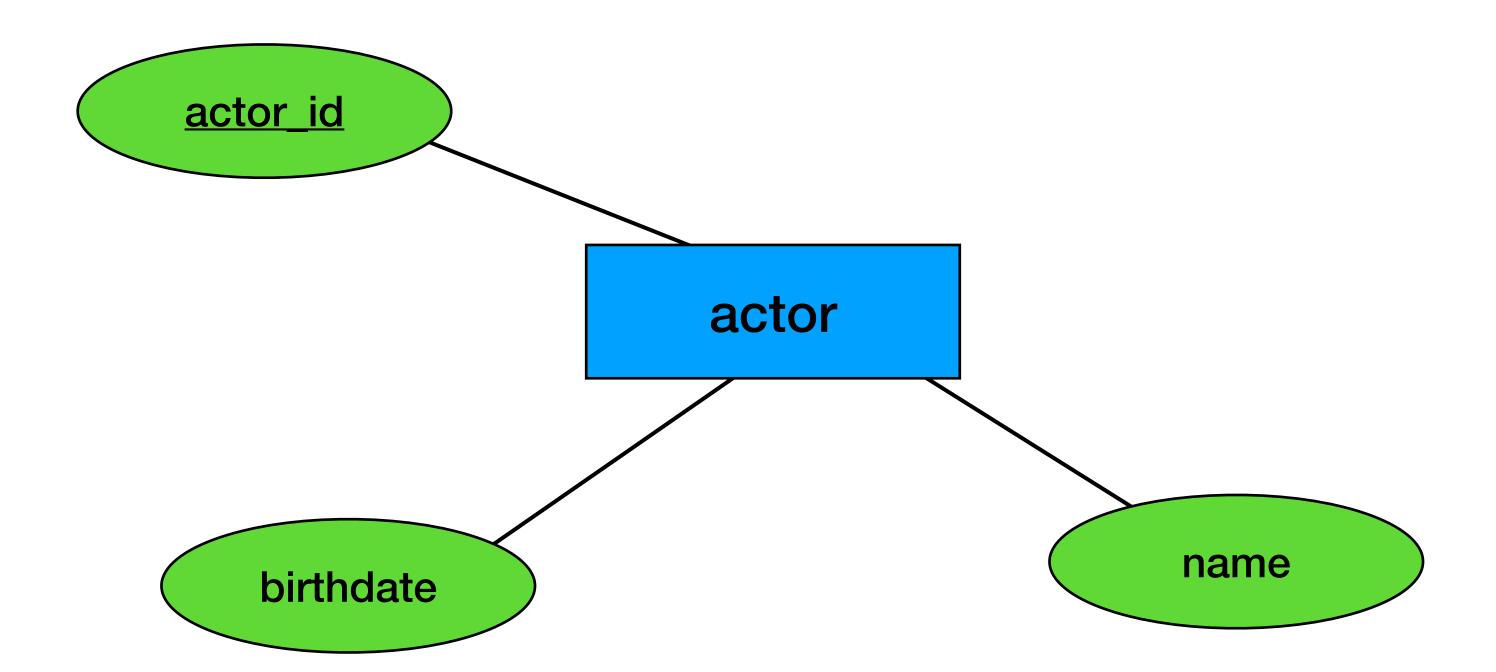

### Relation (between entities)

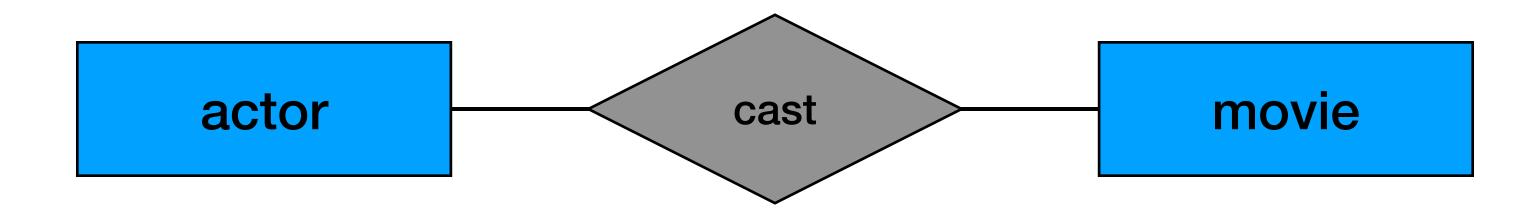

### Cardinality (of relation)

 cardinality is the number of occurrences in one entity which are associated to the number of occurrences in another

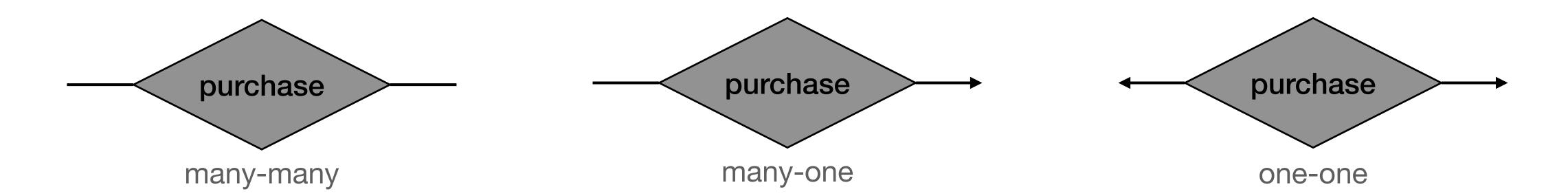

### Many to Many

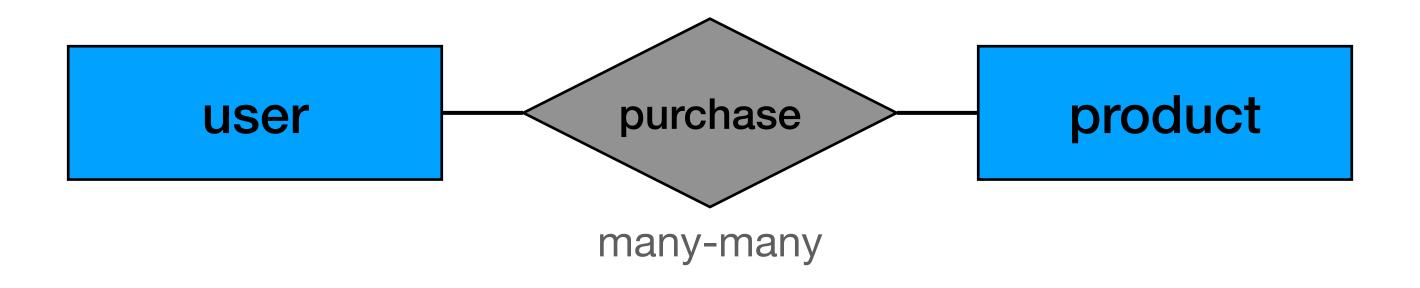

### Many to Many

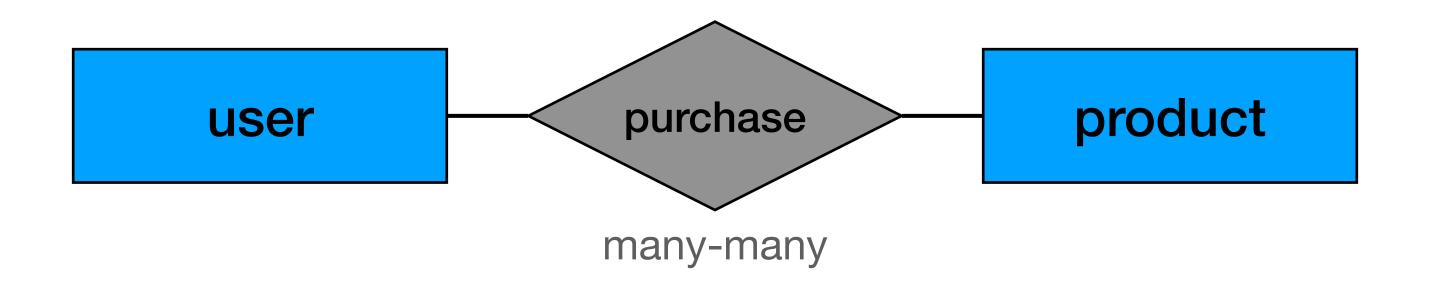

Each user can buy many products (but each product only once)

### Many to One

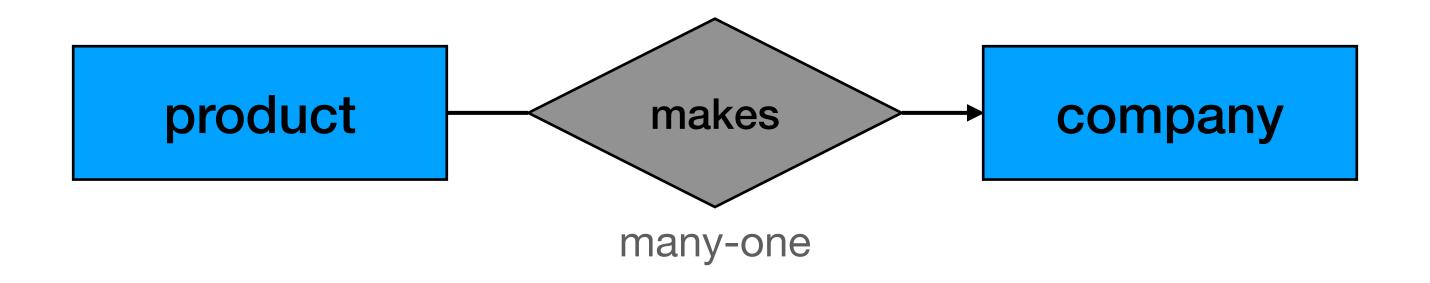

### Many to One

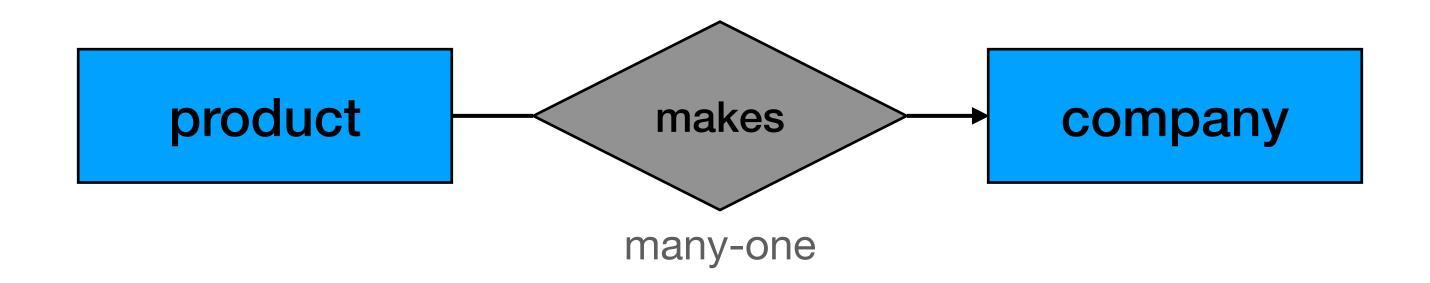

Each product is made by one company

#### One to One

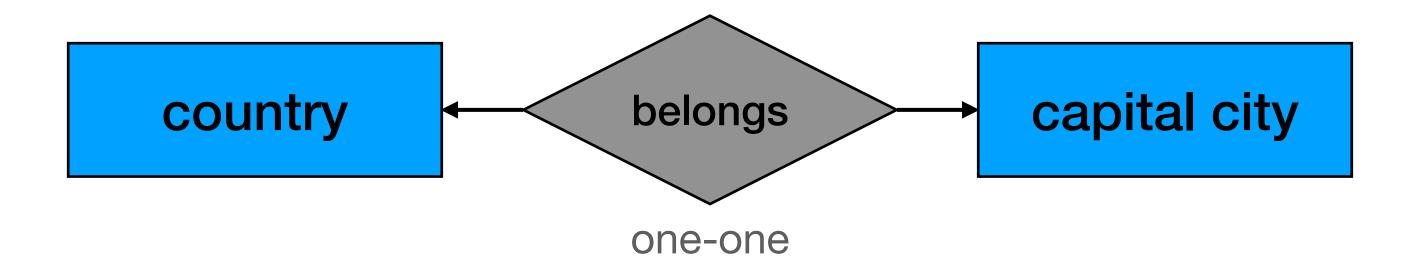

#### One to One

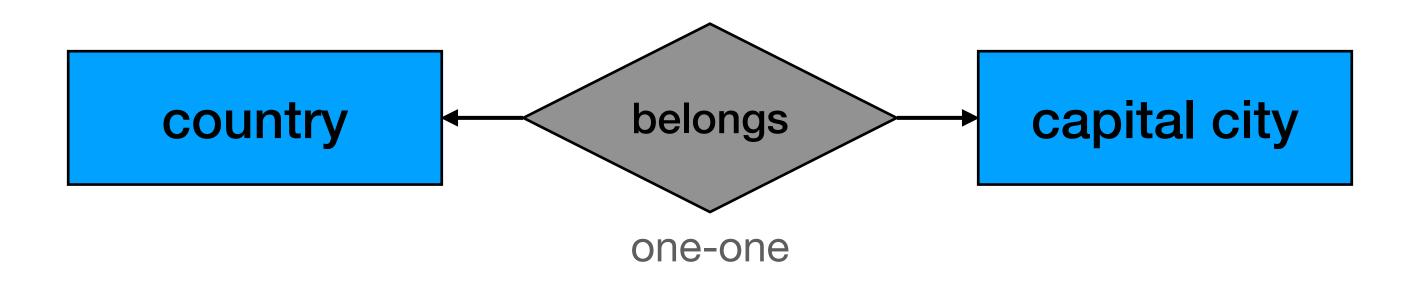

Each country has one capital city, and each capital city belongs to one country

### Multi way relations

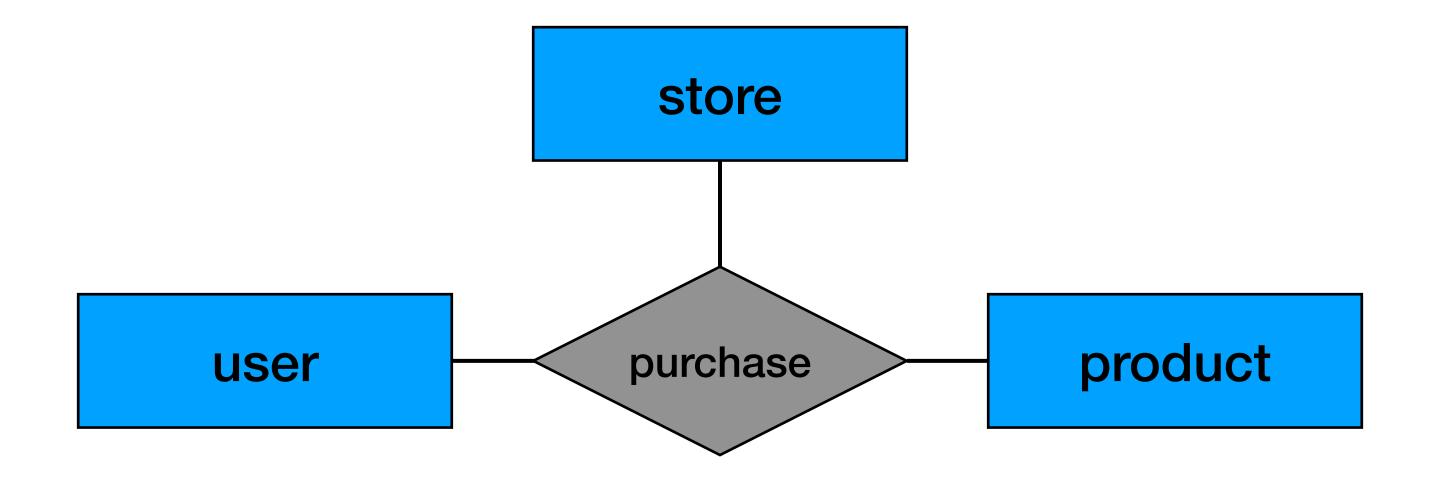

### Multi way relations

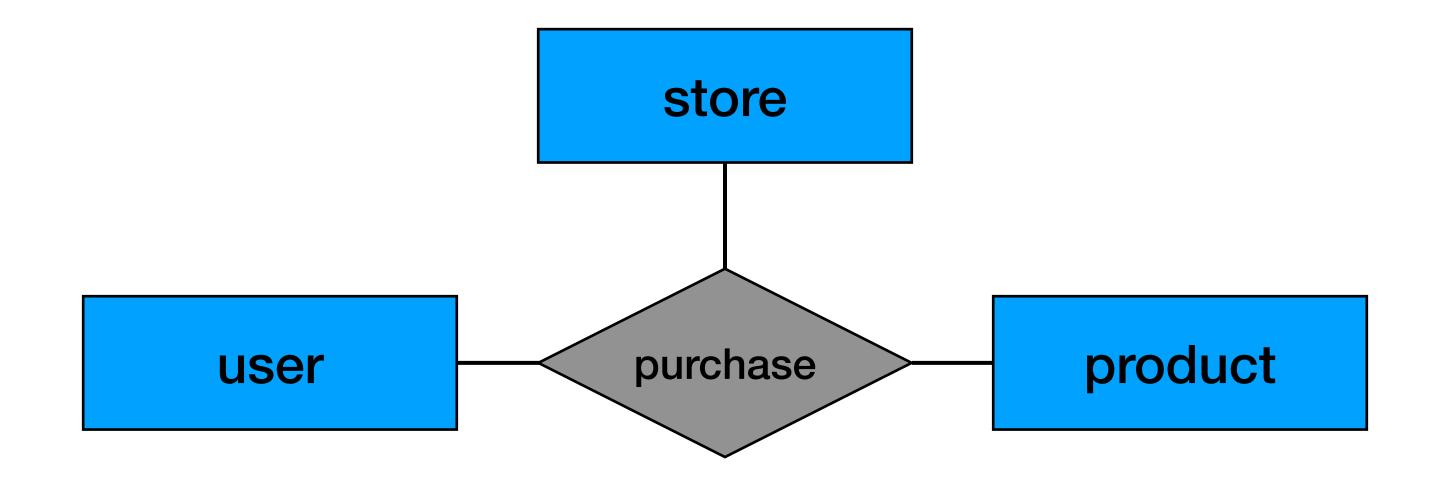

Each user can buy many products in different stores (but user-store-product combination only once)

### Multi way relations (another example)

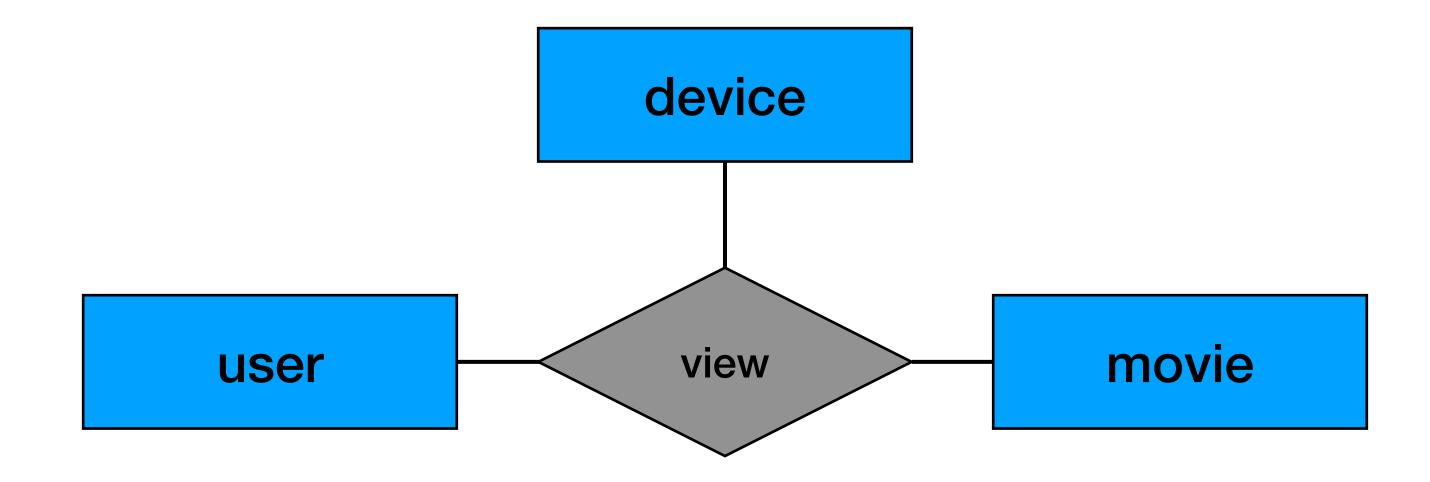

### Multi way relations (another example)

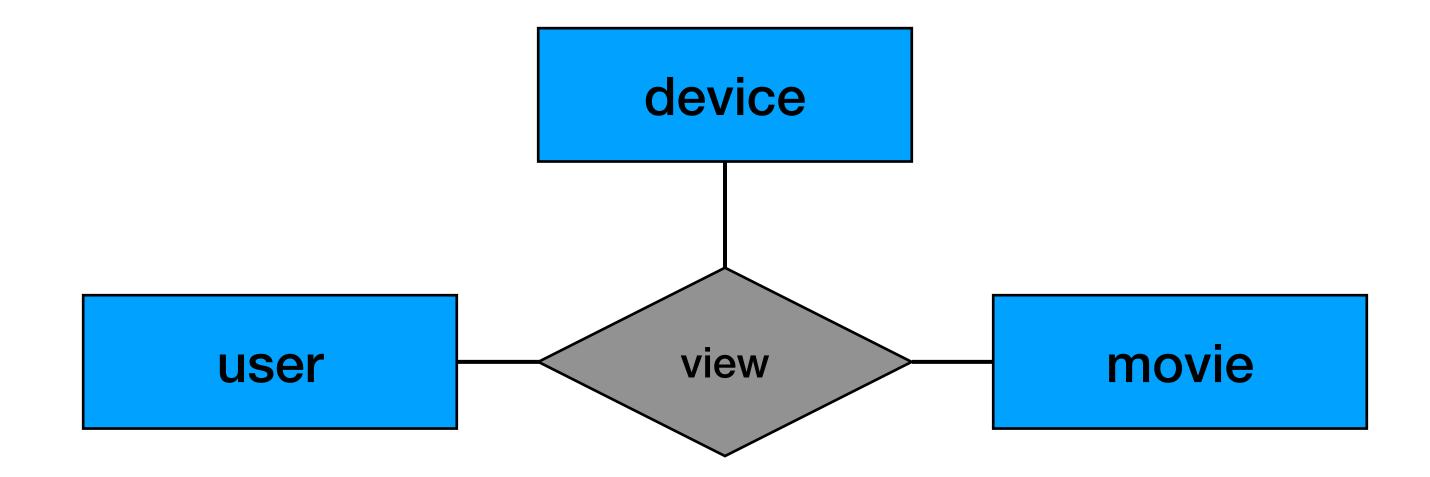

Each user can view many movies on different devices (but user-movie-decive combination only once)

### Multi way relations + cardinality

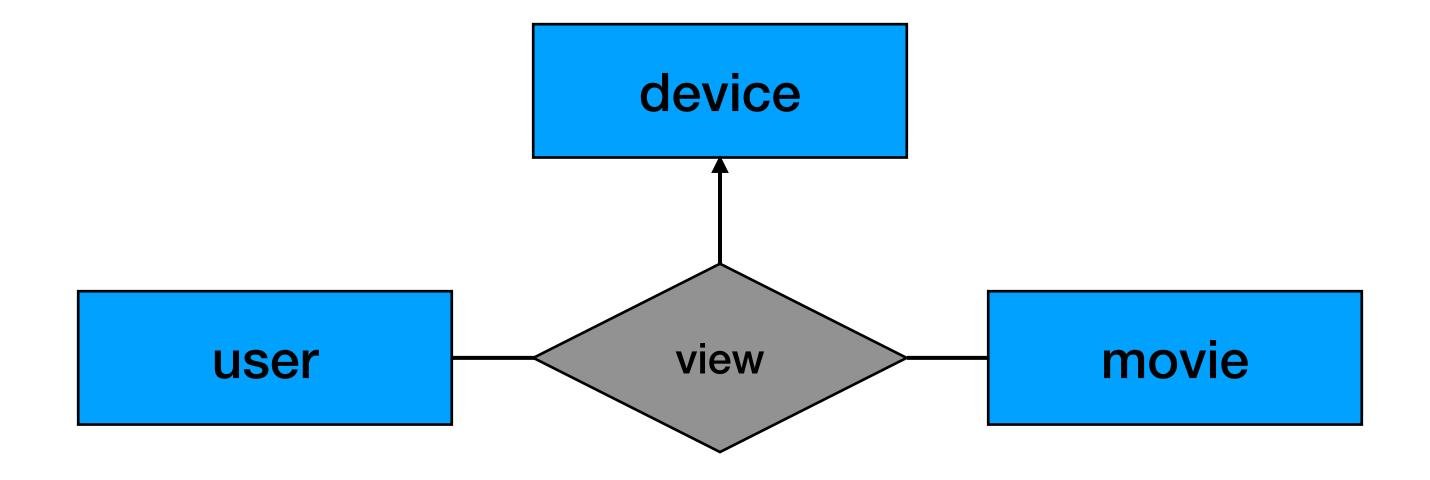

### Multi way relations + cardinality

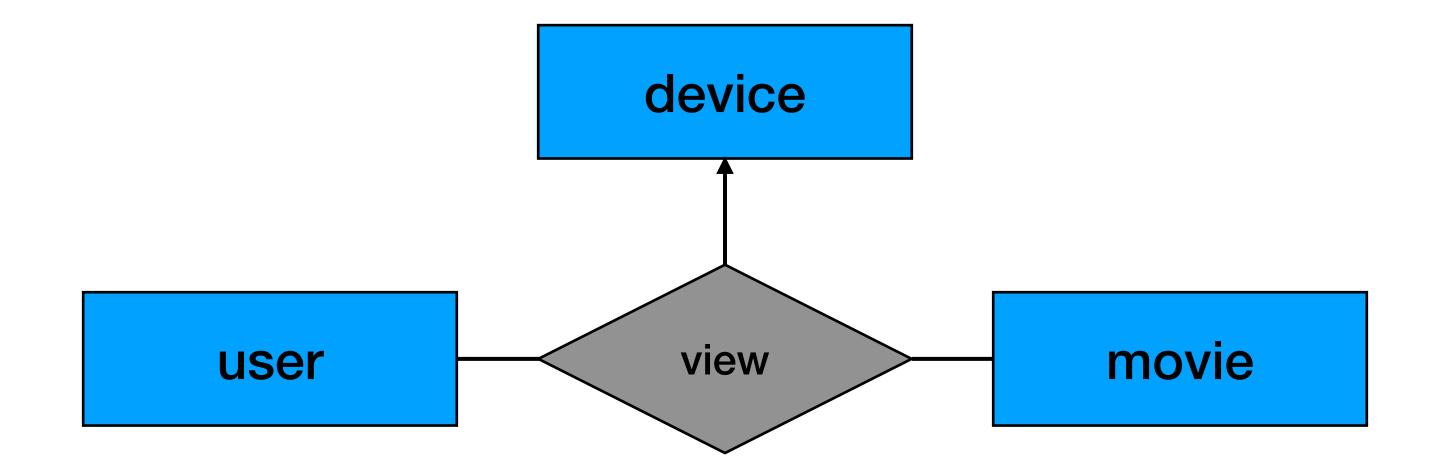

Each user can view many movies.

If we know the user and the movie, we know the device

#### Attributes for relations

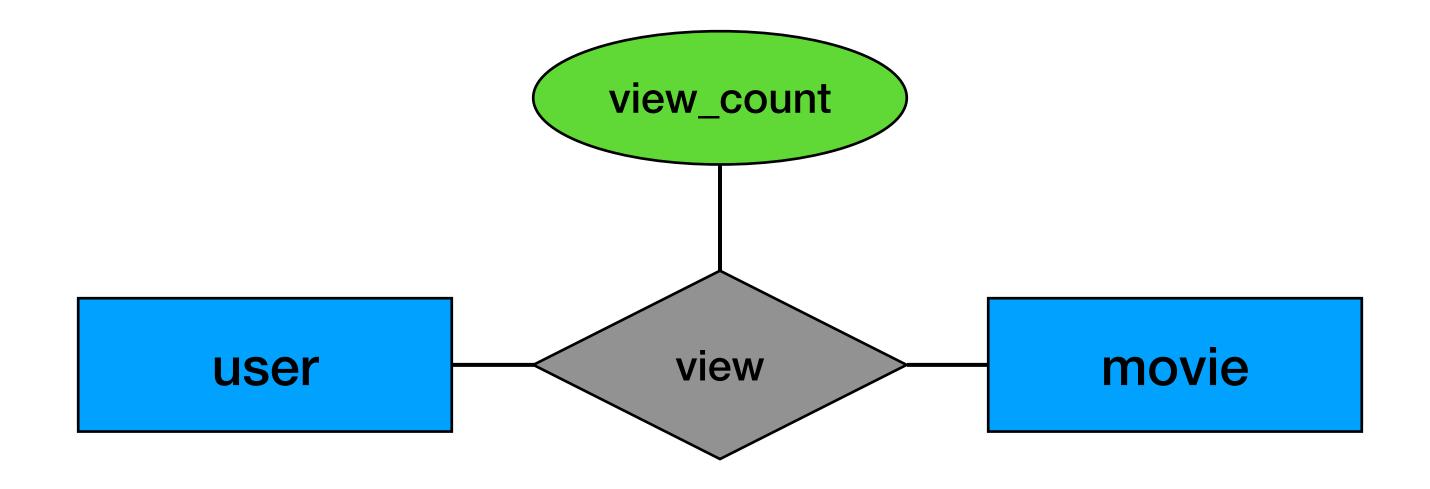

#### Attributes for relations

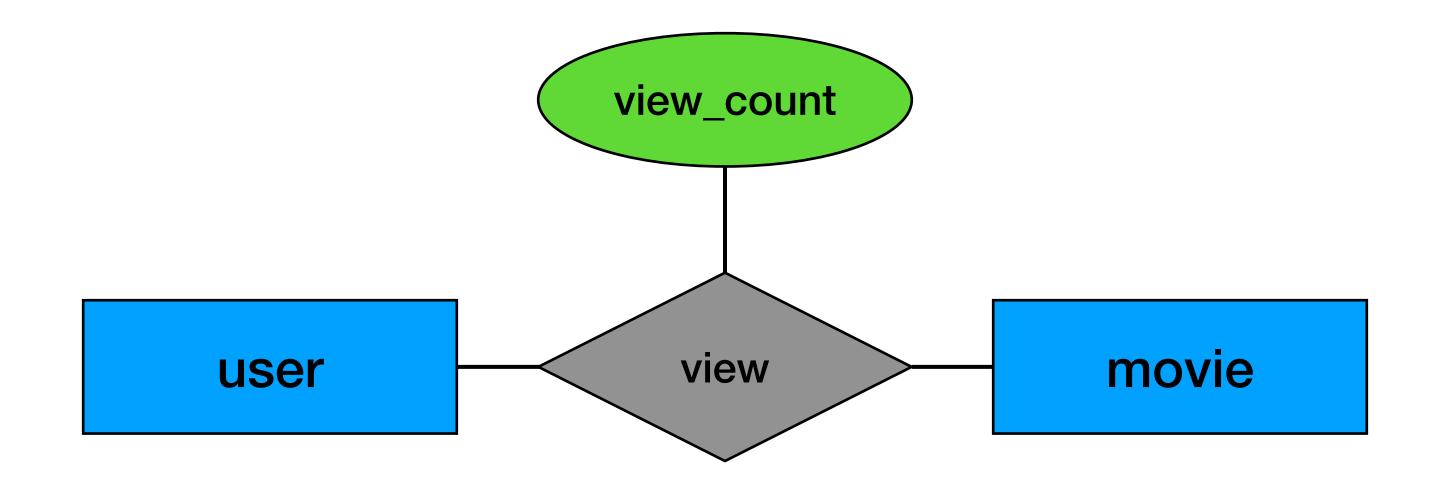

Each user can view many movies. For each "view" we also save the view\_count

#### Roles in relations

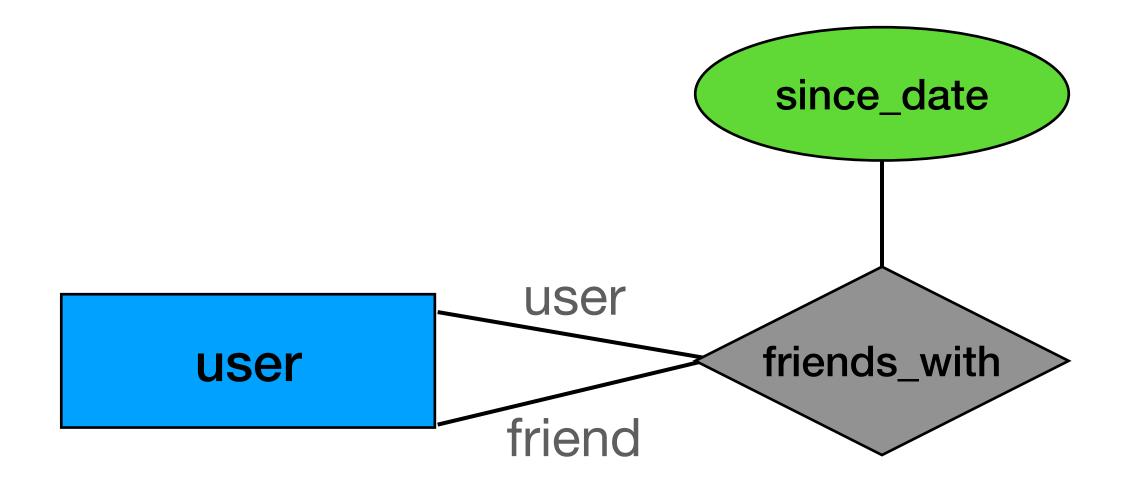

#### Roles in relations

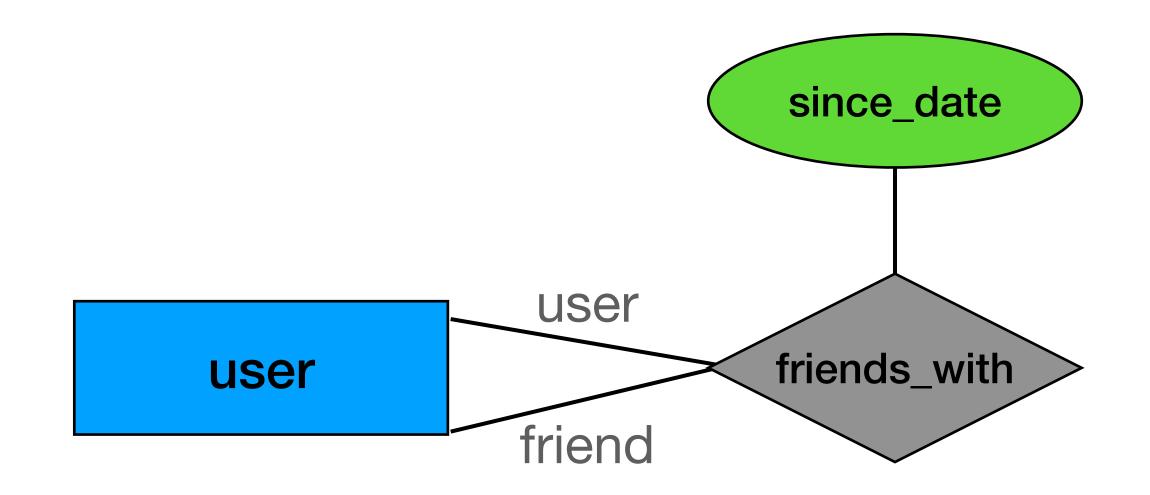

A user can be friends a different user

From previous class:

friends (user id, friend user id, since\_date)

# Example

### Story time

Design an ER diagram for a video platform:

- A user is defined by user\_id. We also save her name, birthdate and city. For each city we save the city\_id, name, population and country
- A video is defined by a video\_id and we store its genre, release date and title
- For each video we keep the actors that appears in it along with their character name.
- The actors are defined by an actor\_id along with their name
- For analytics, if a user views a video we save the most recent viewing timestamp

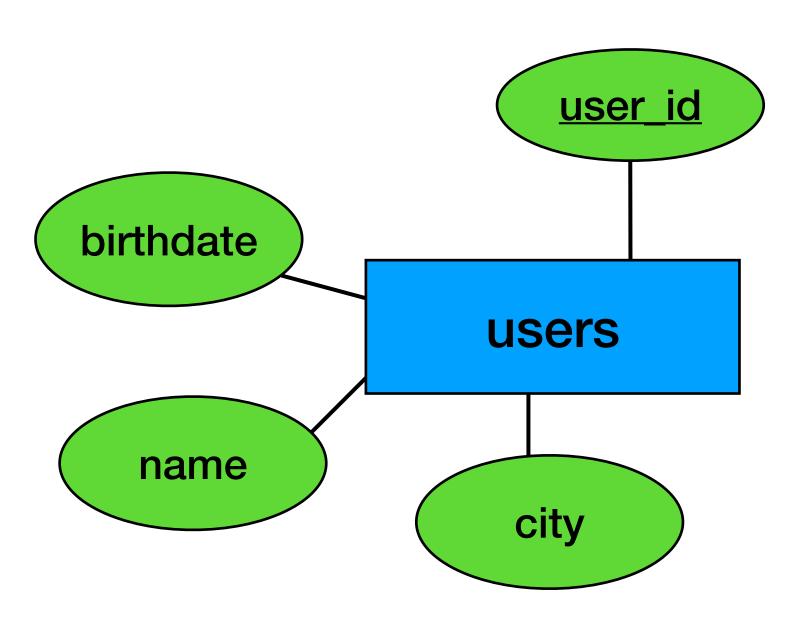

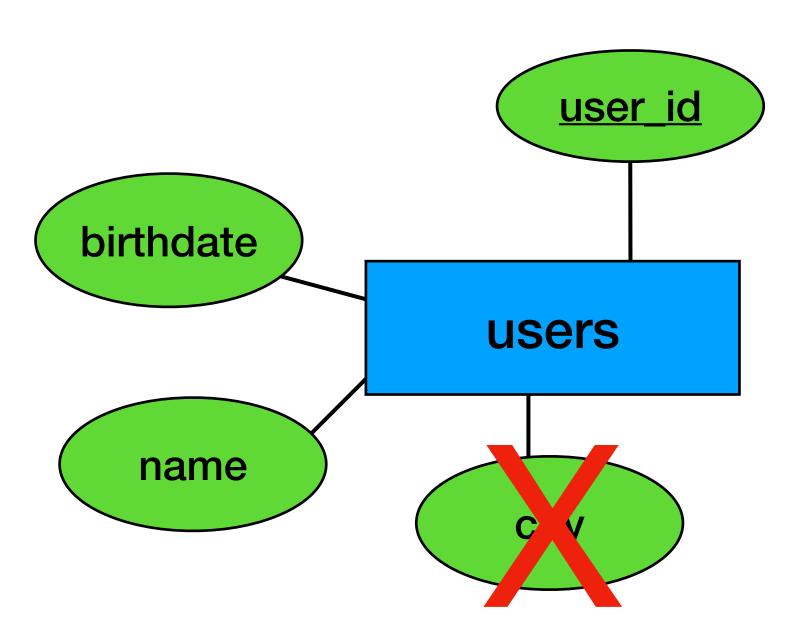

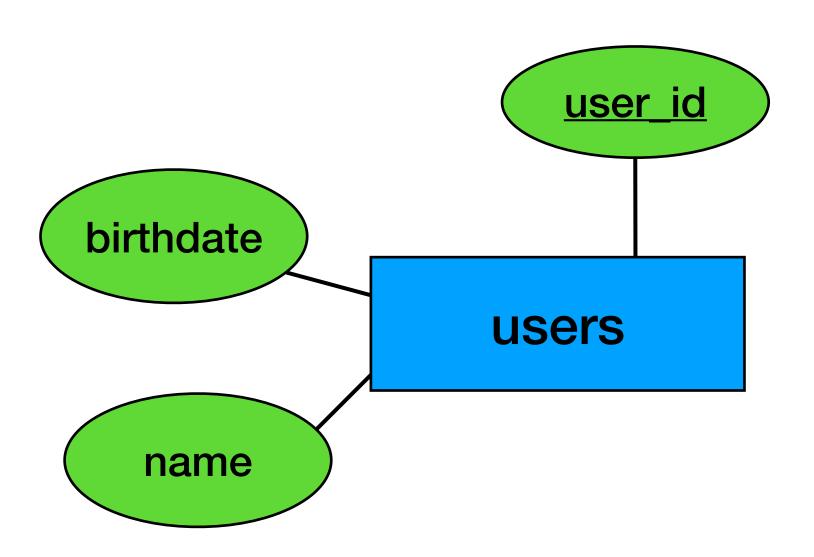

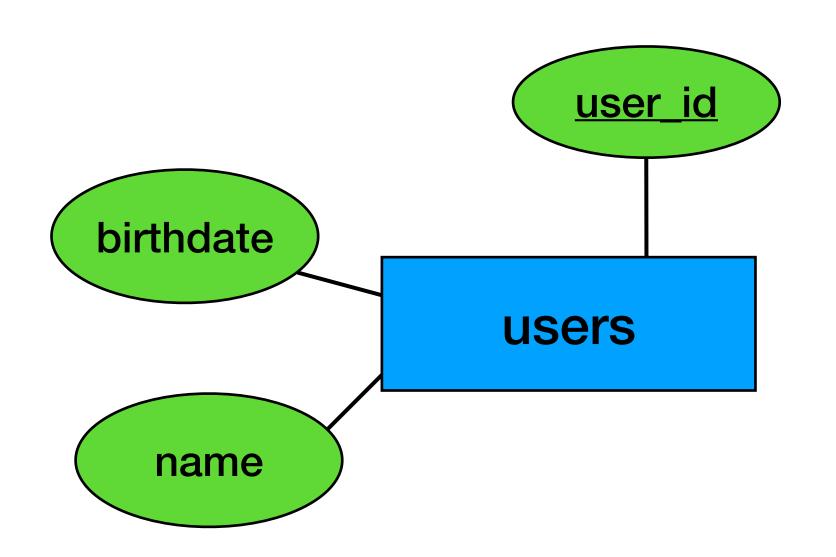

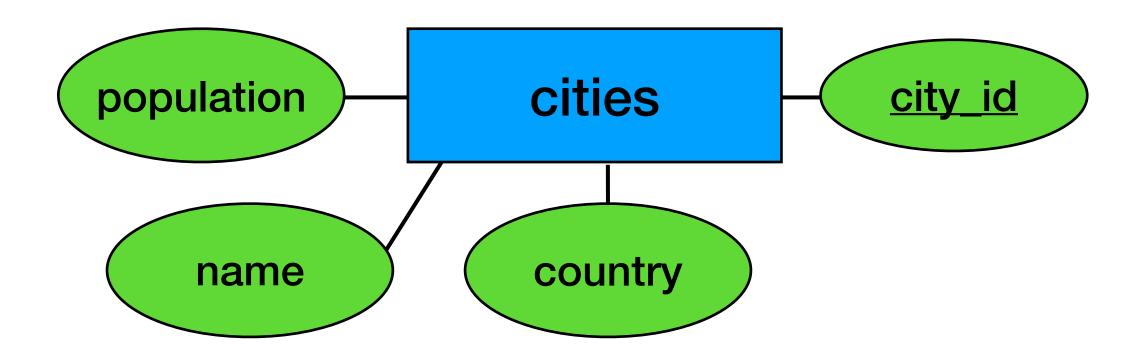

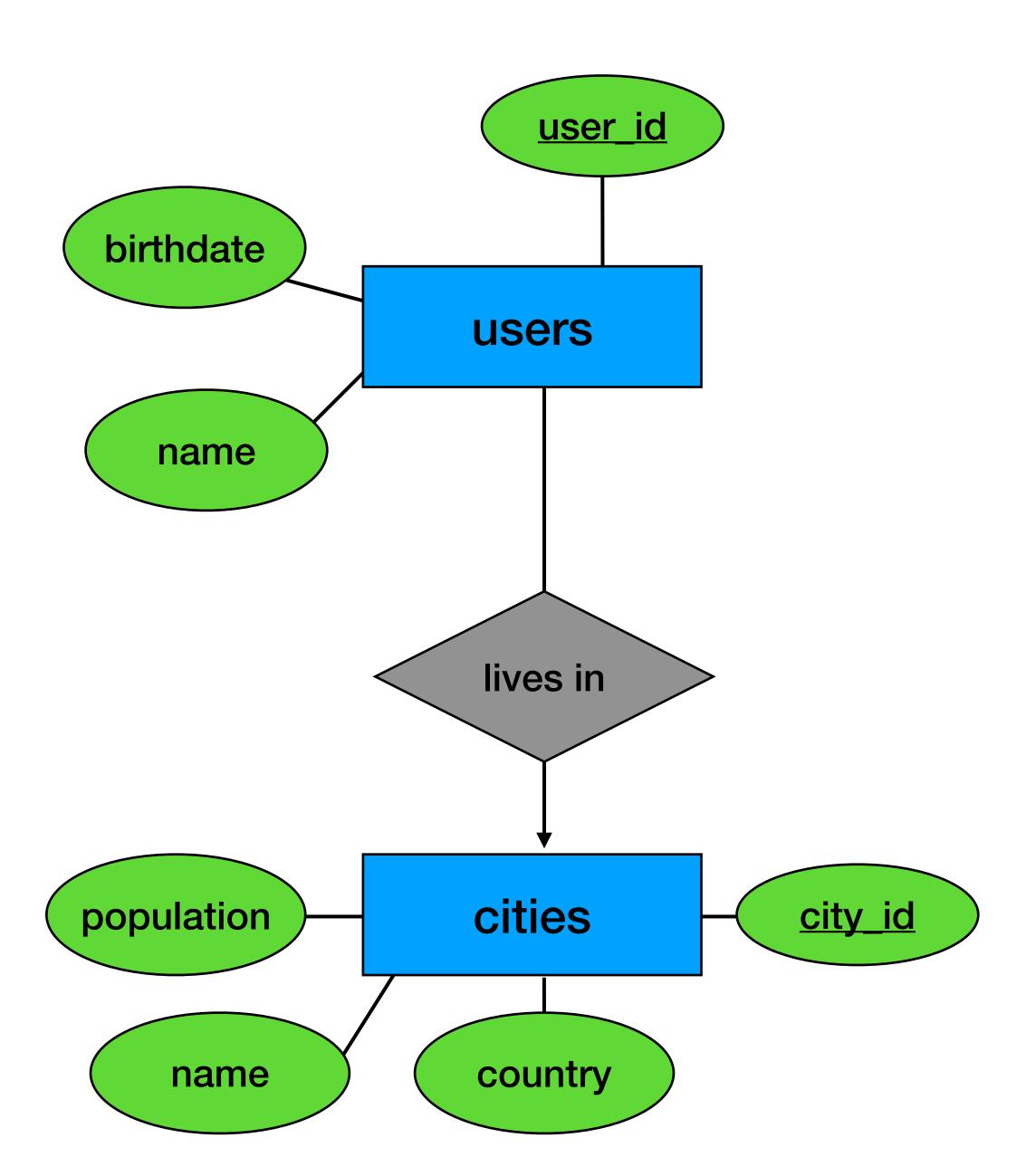

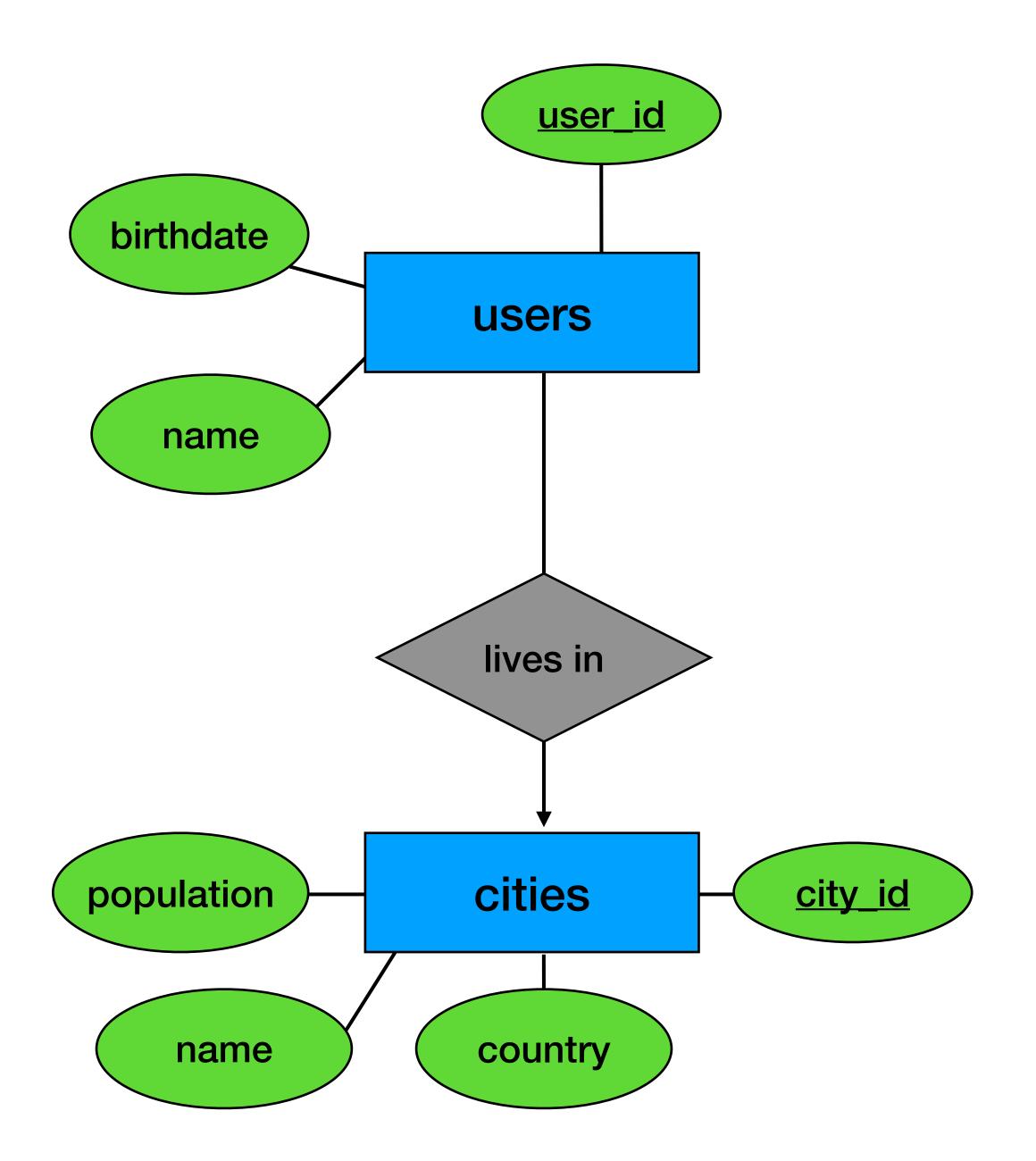

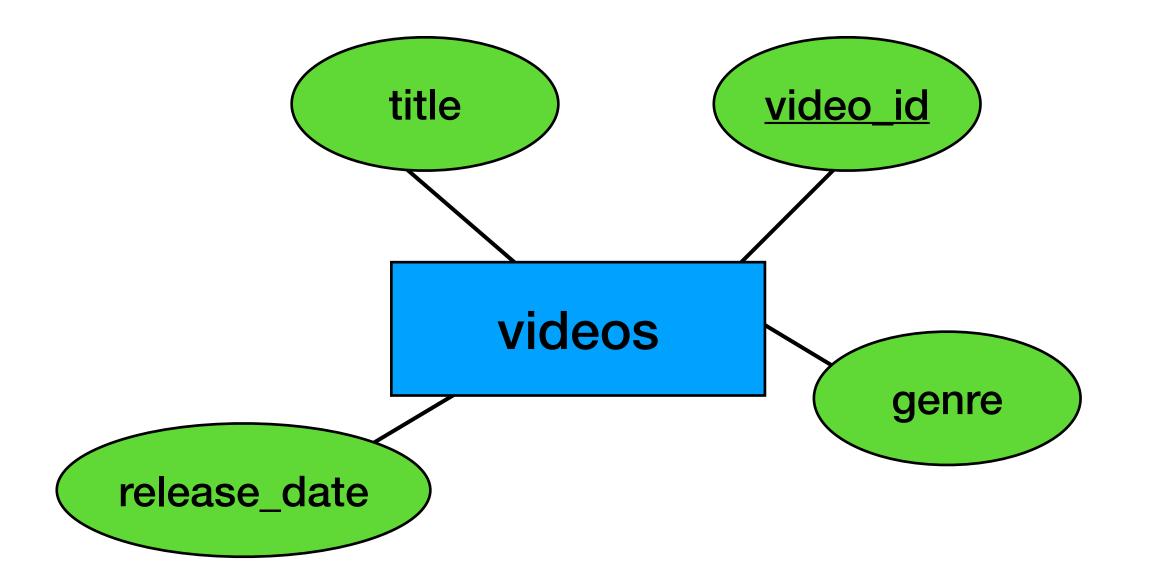

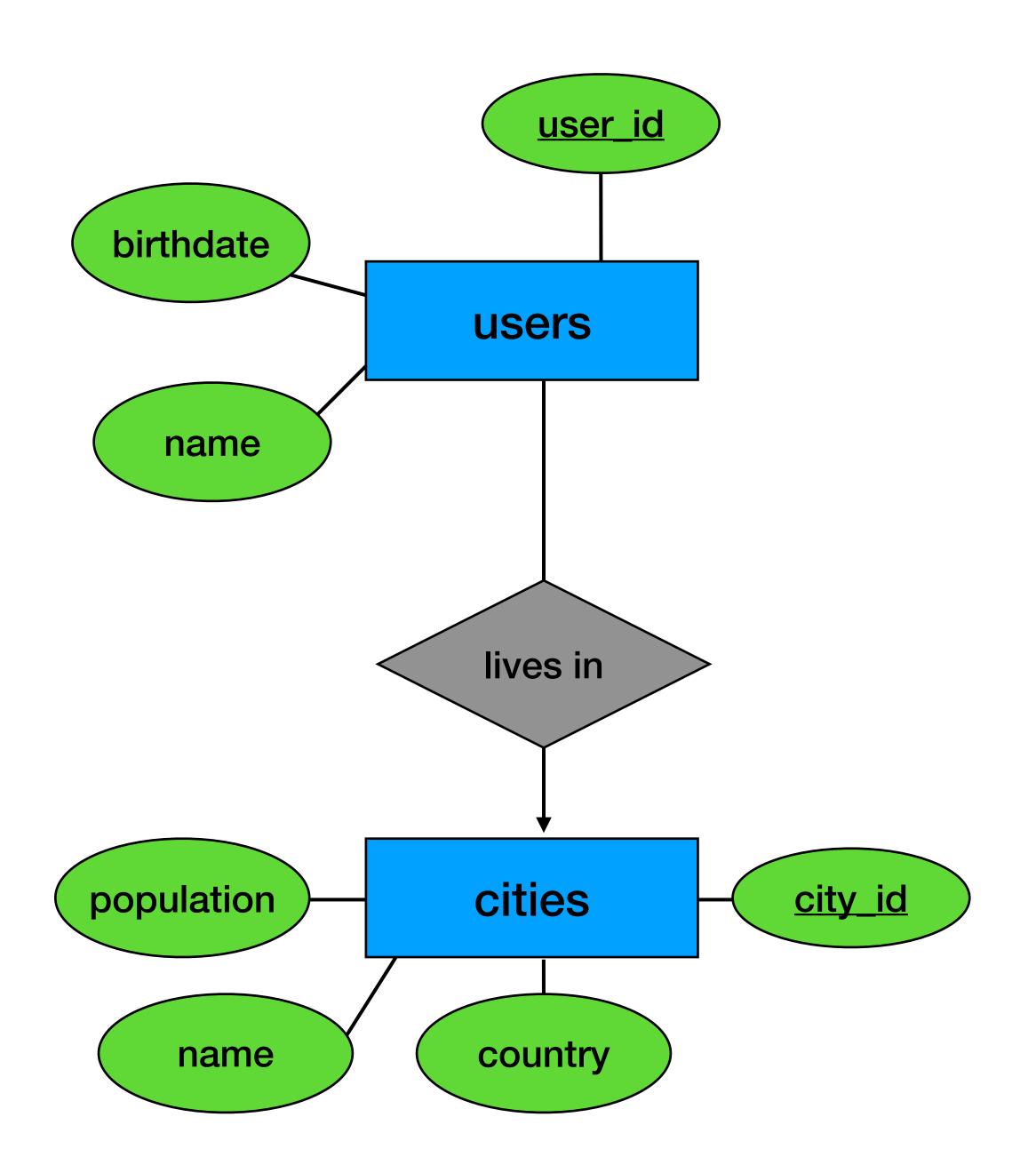

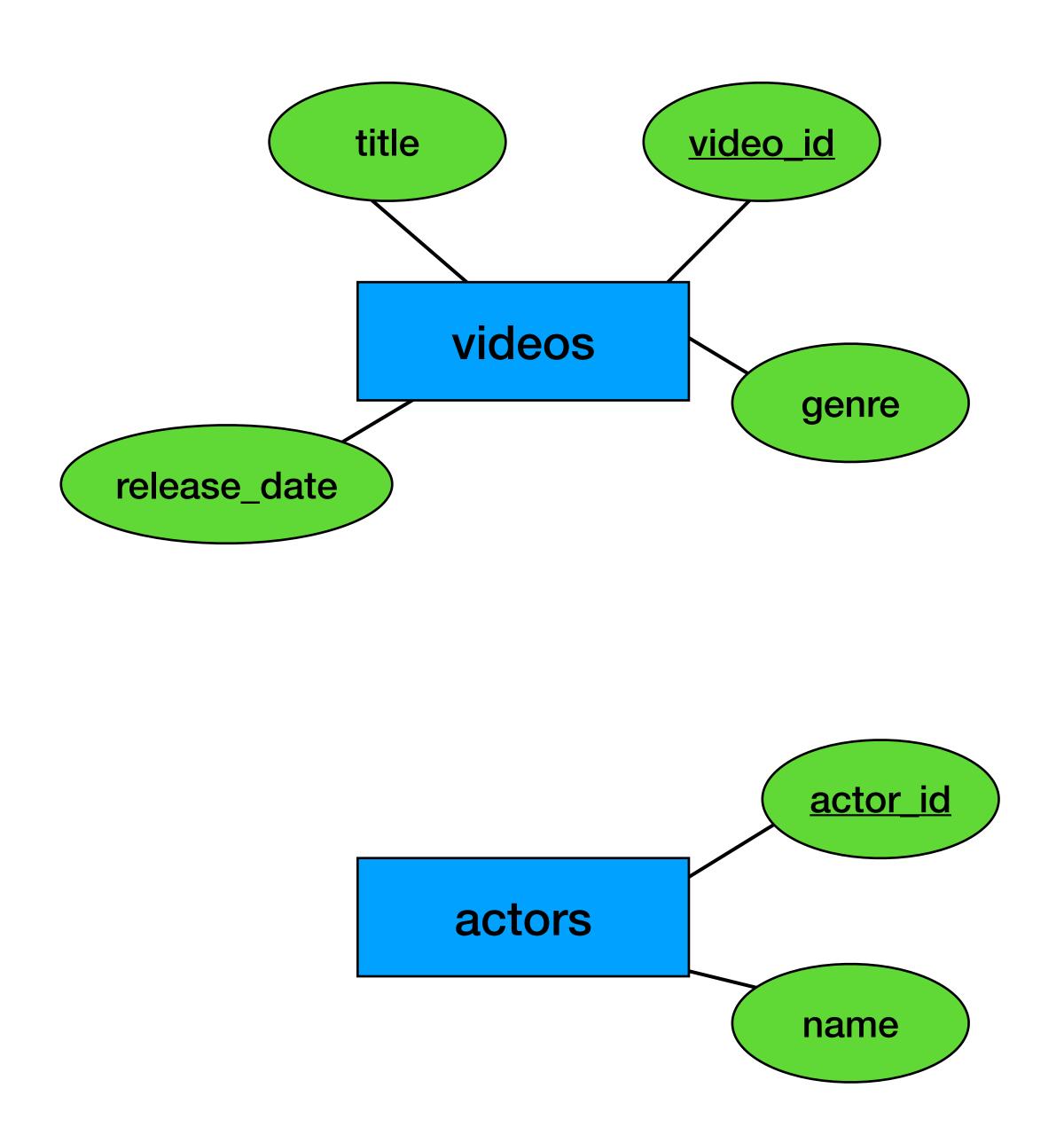

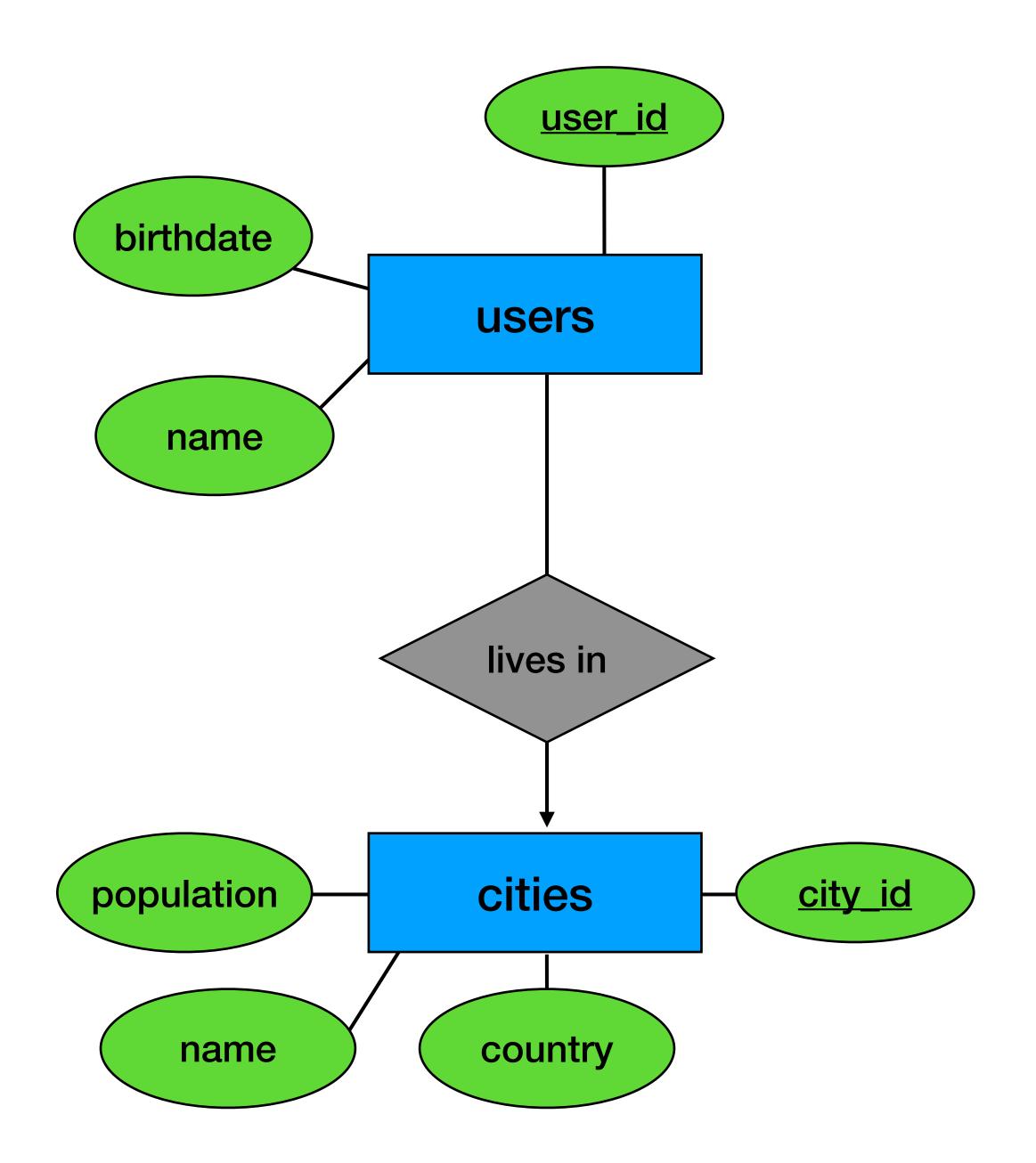

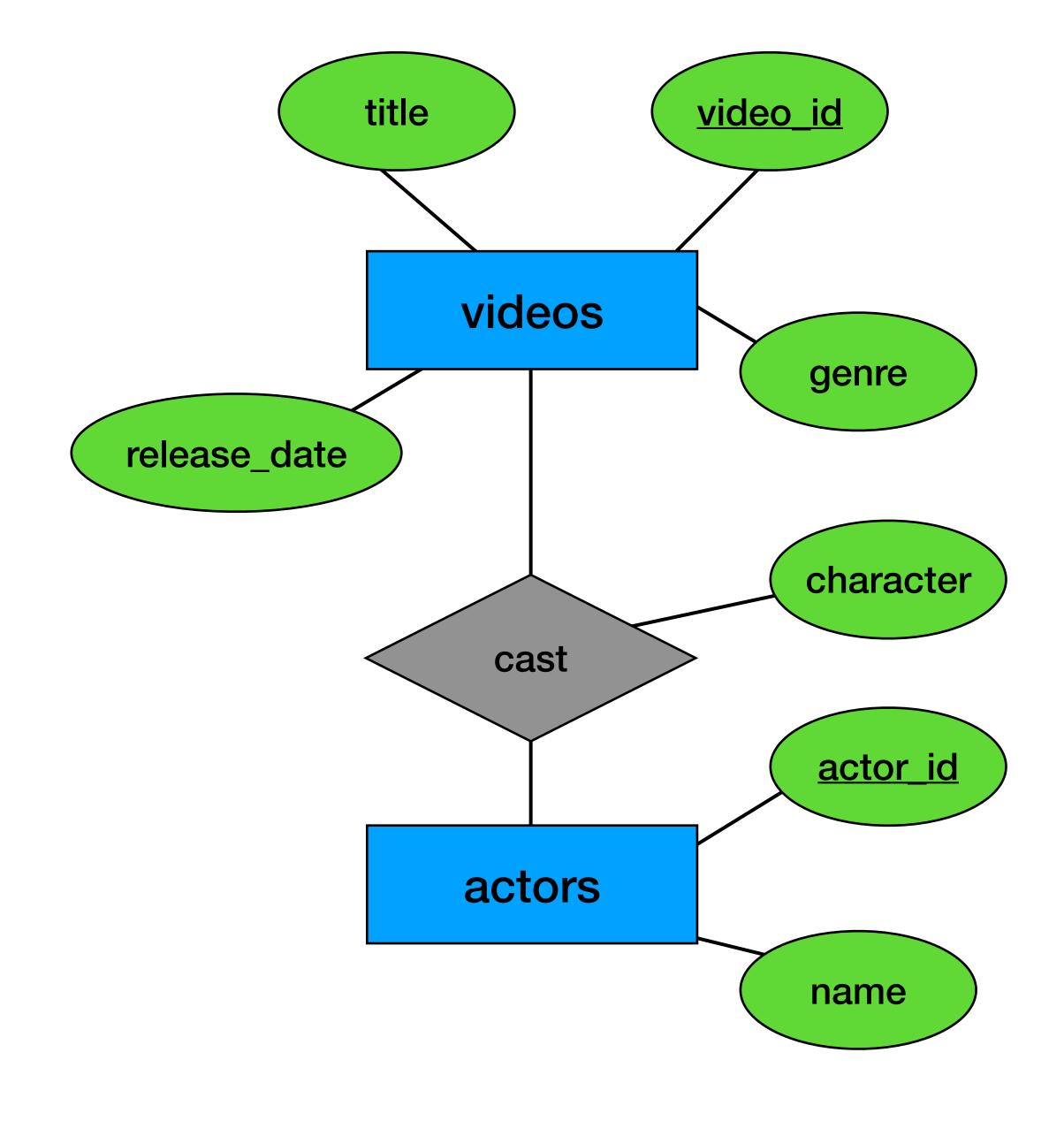

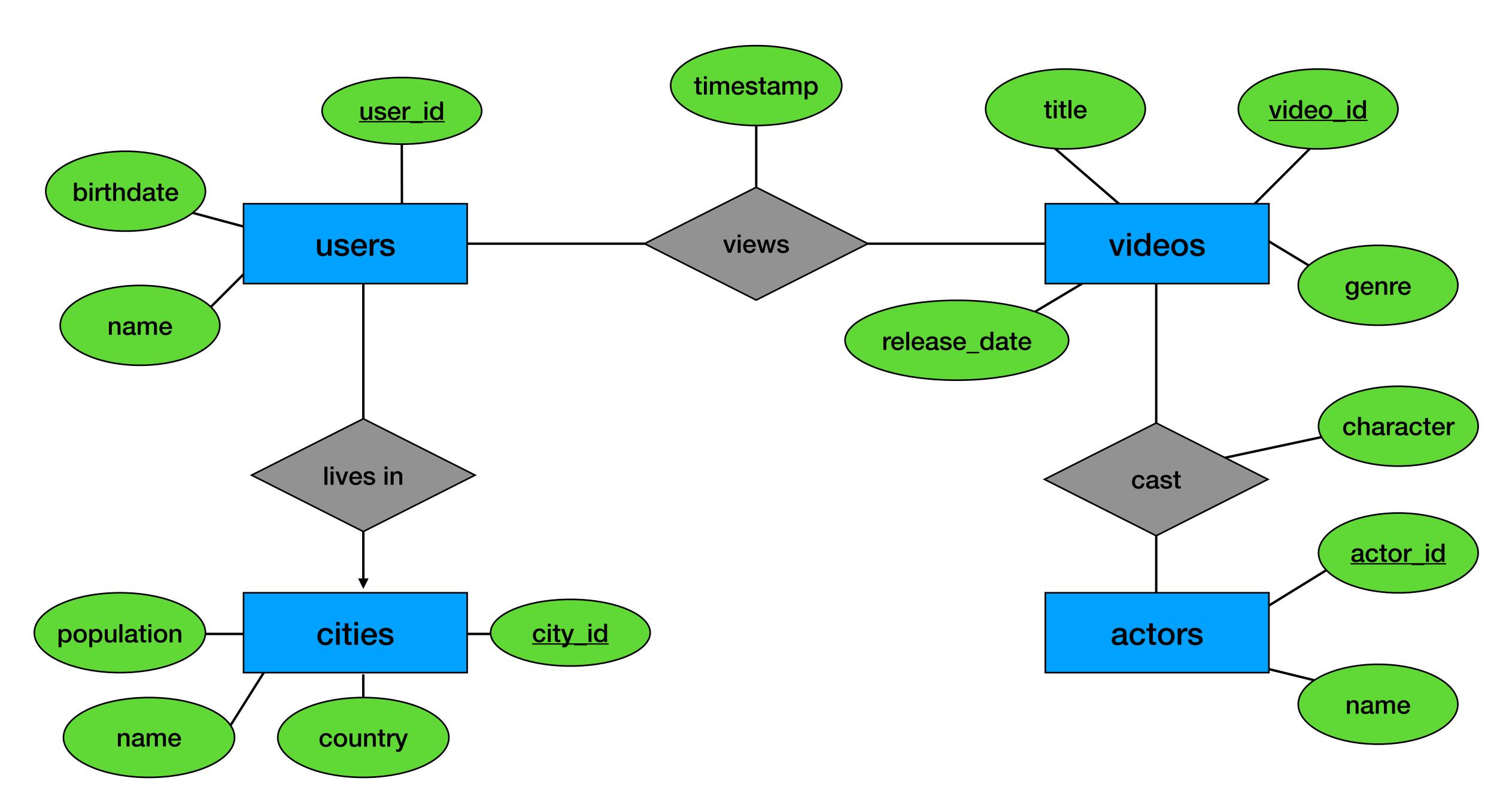

#### Relational Modeling - 10,000 foot view

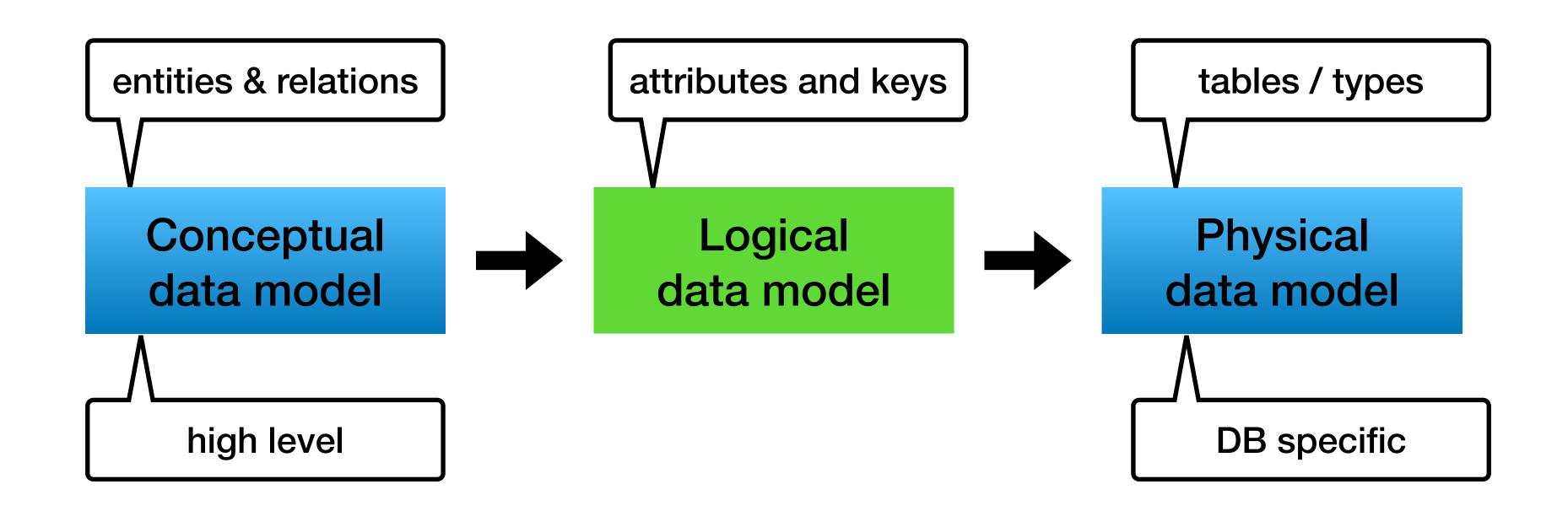

#### Logical data model

- From concept the "schema"
- Keys, foreign keys
- Data types are not yet defined

#### ER to Relational schema

• Entities actor

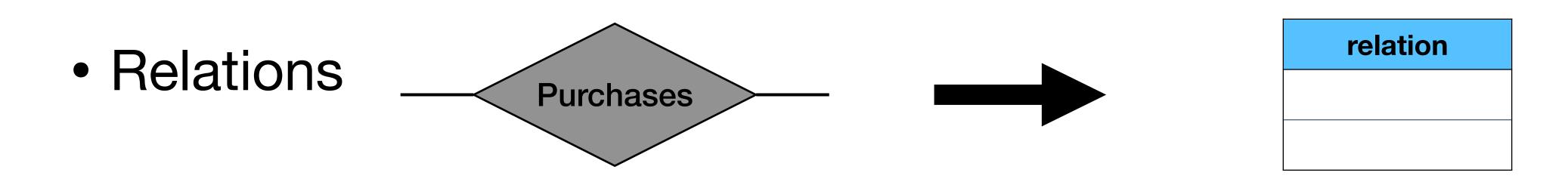

## Entity to Relation

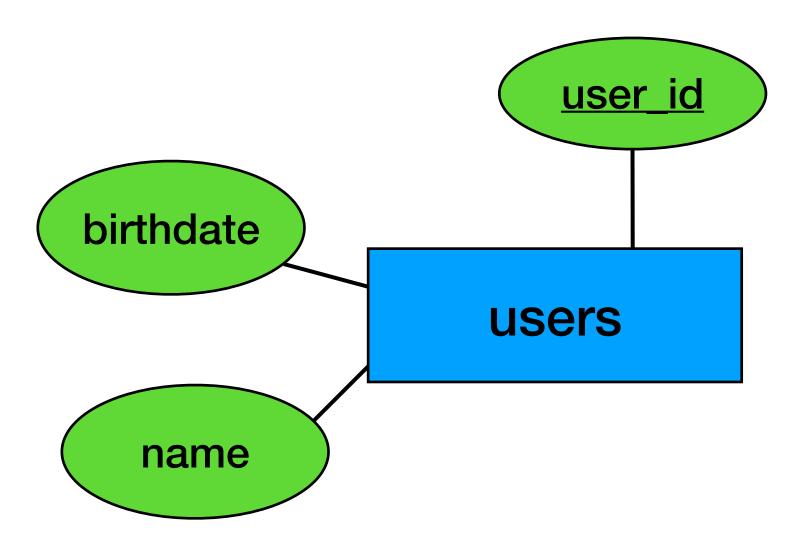

### Entity to Relation

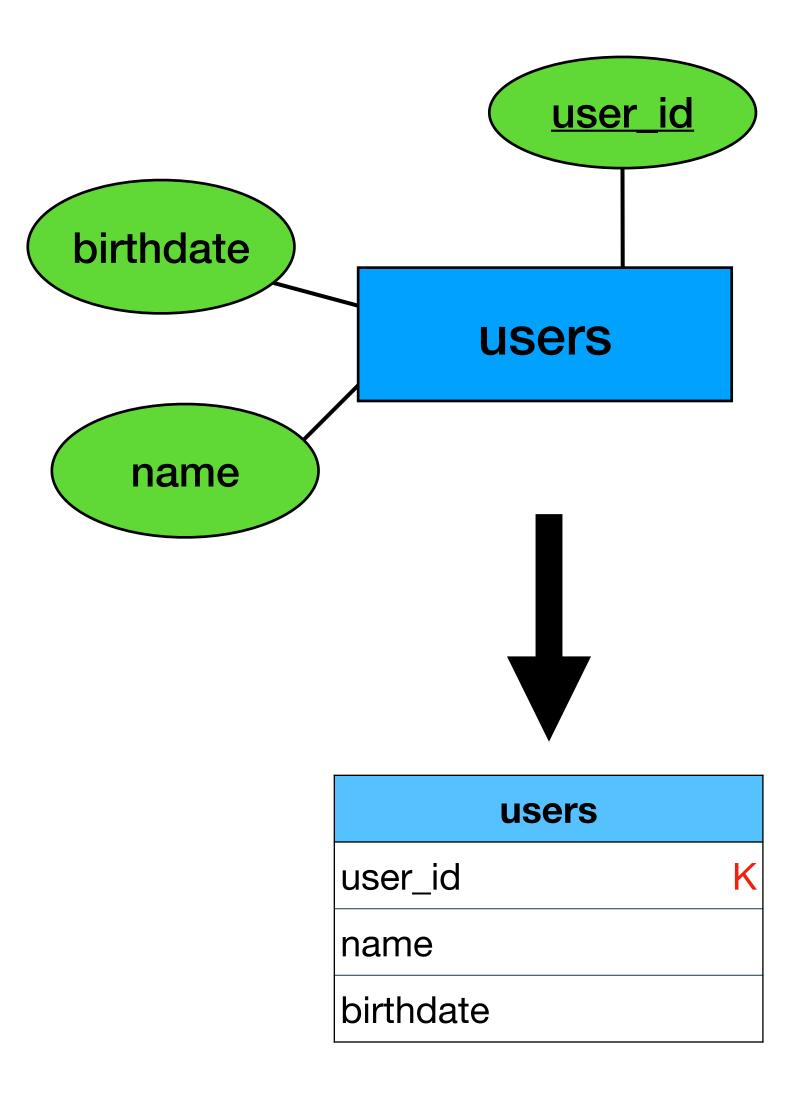

#### Relation to Relation (many-to-many)

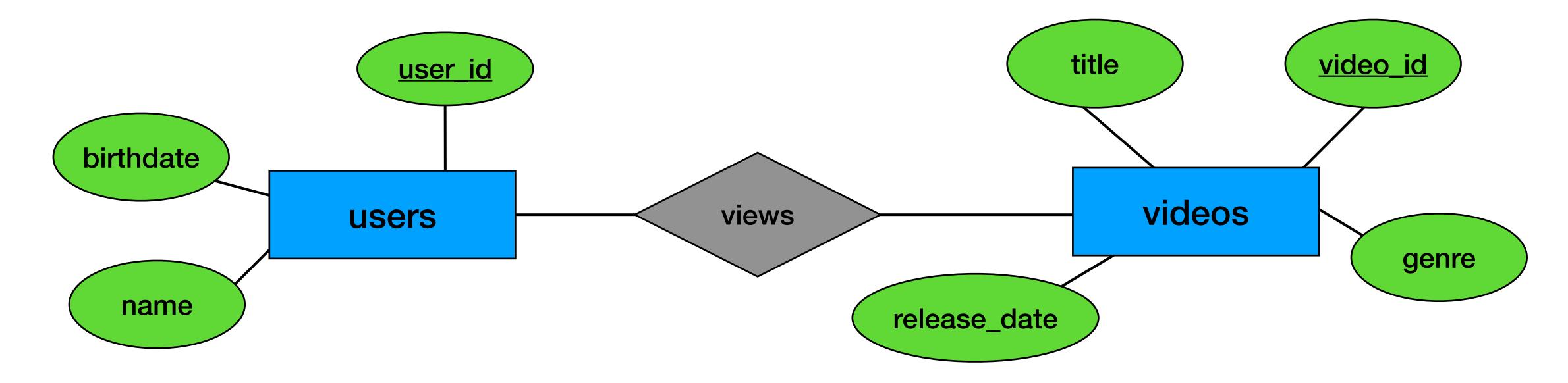

#### Relation to Relation (many-to-many)

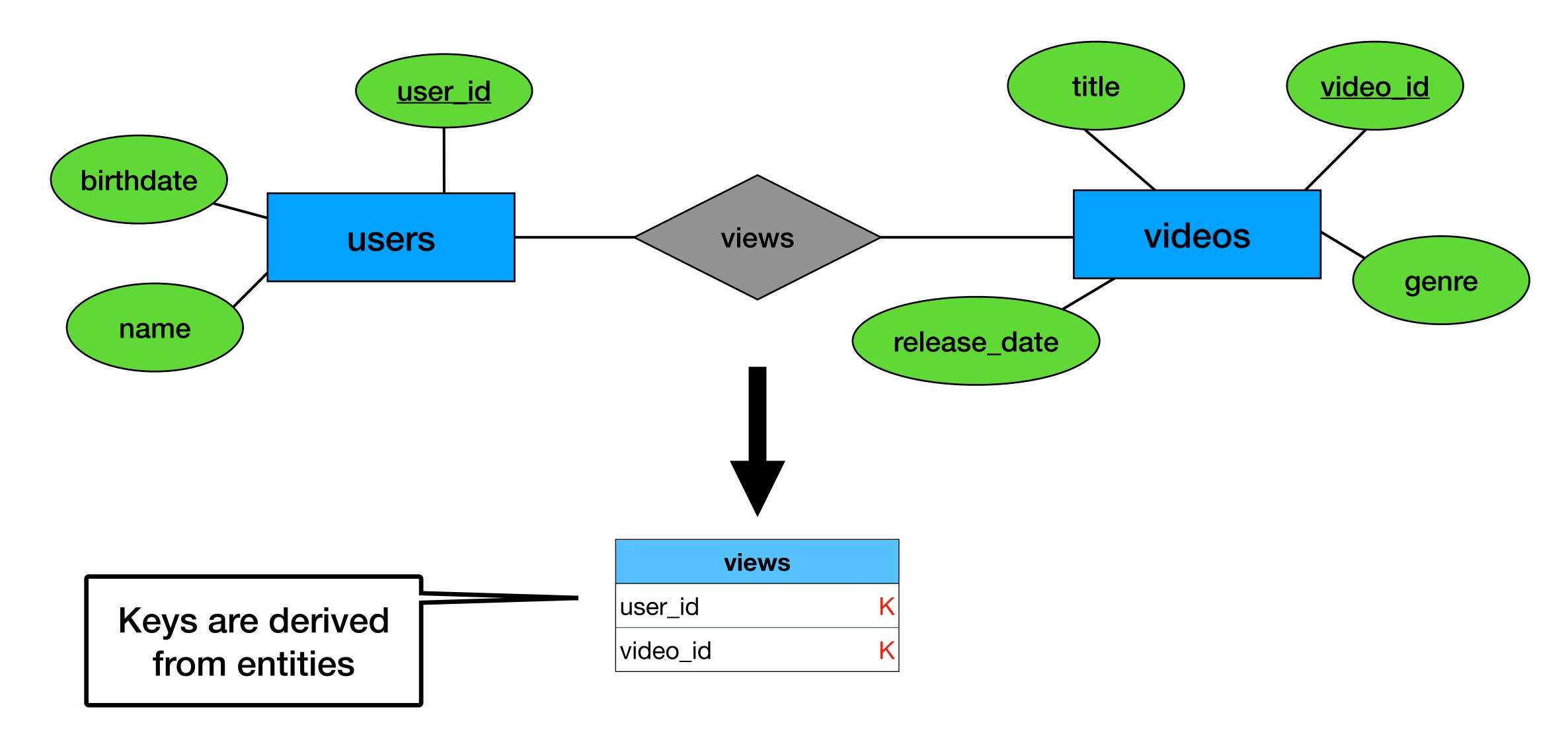

#### Relation to Relation (+attributes)

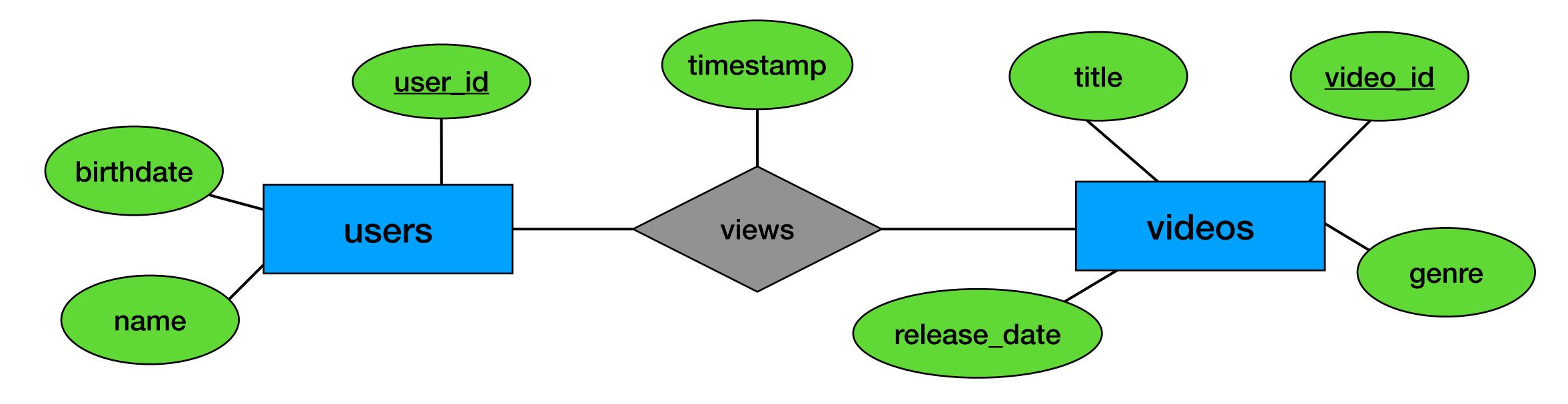

#### Relation to Relation (+attributes)

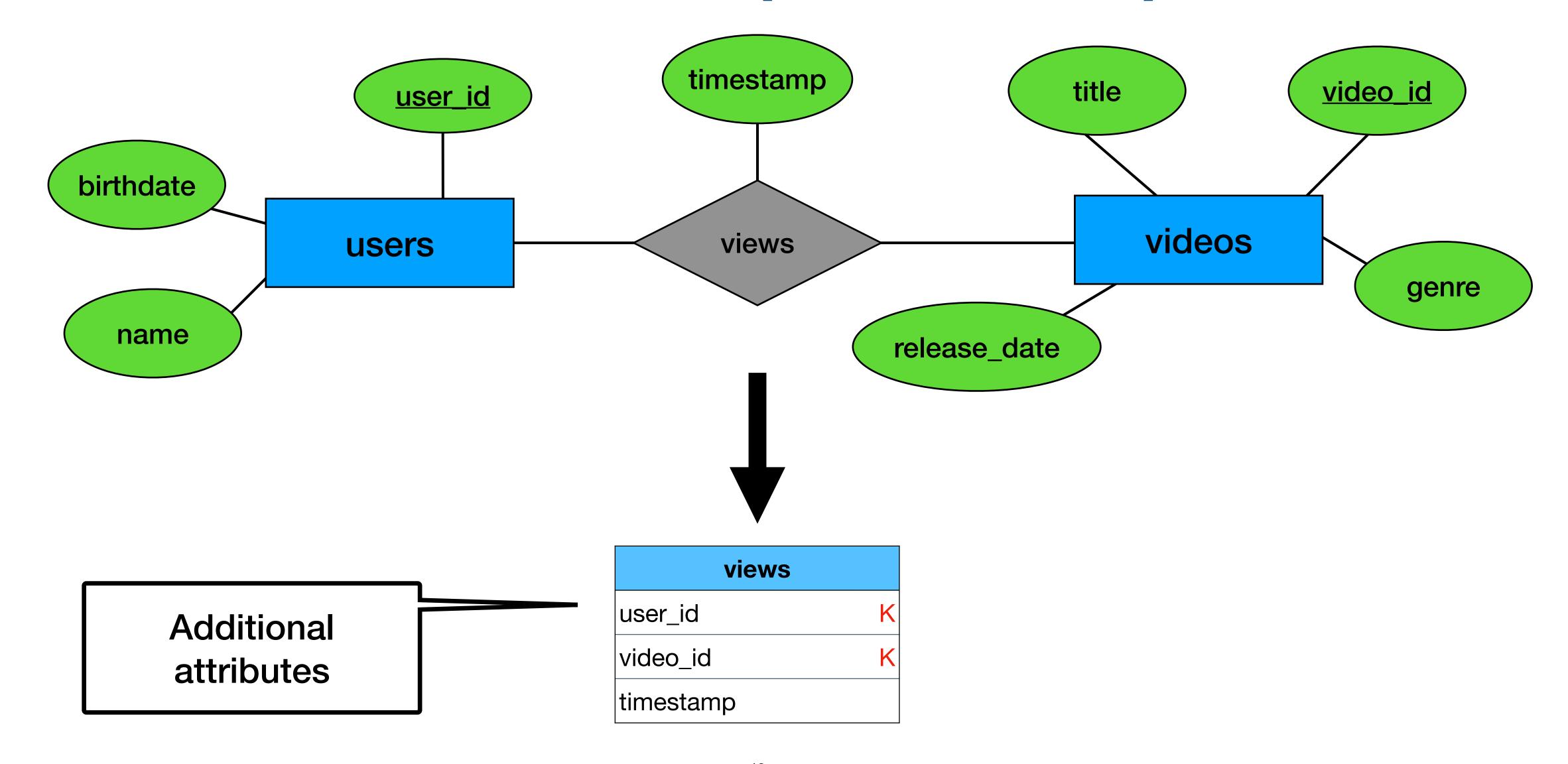

#### Relation to Relation (many-to-one)

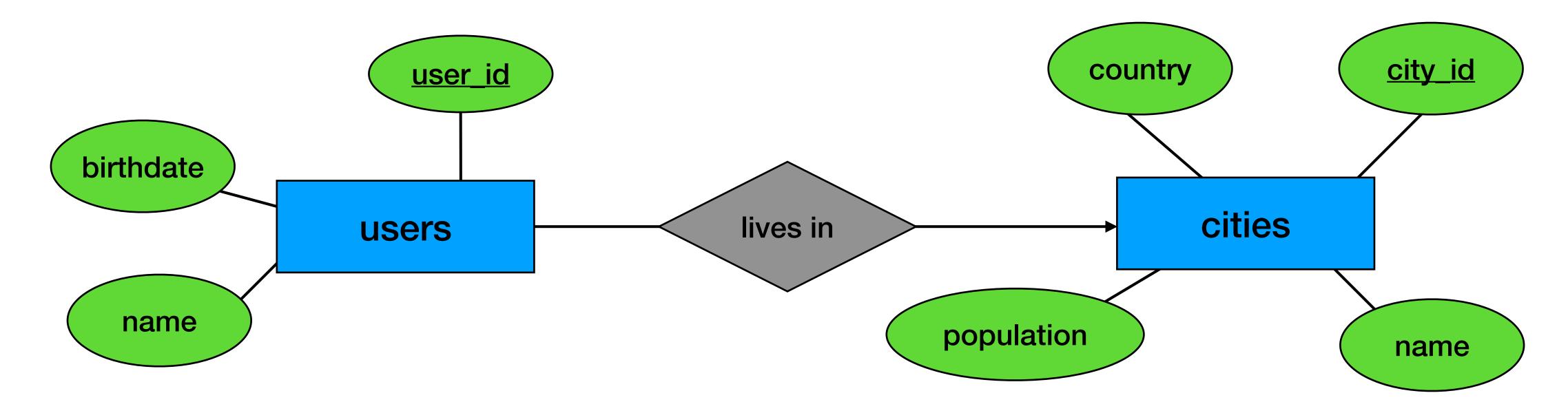

#### Relation to Relation (many-to-one)

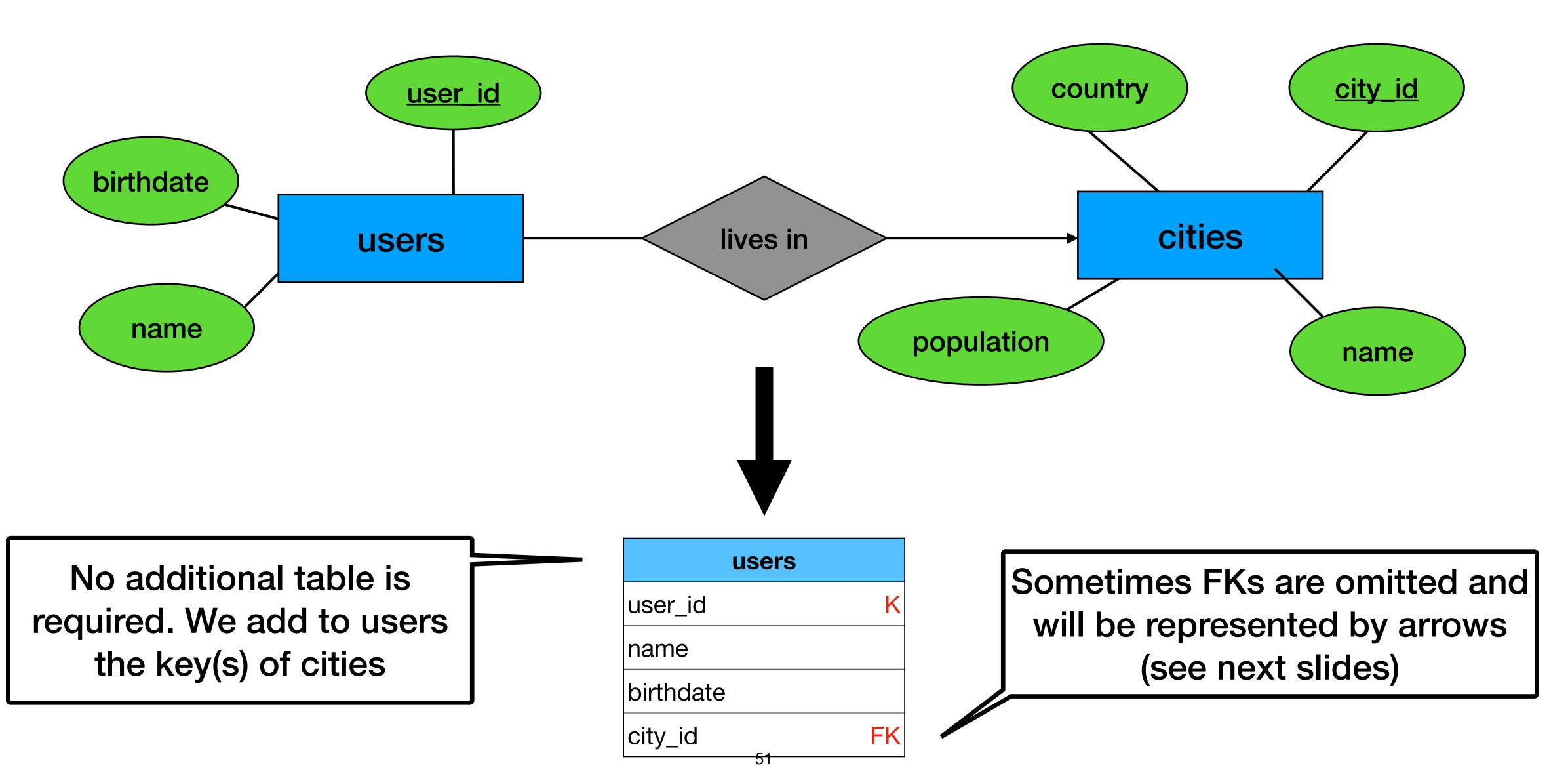

#### Relation to Relation (one-to-one)

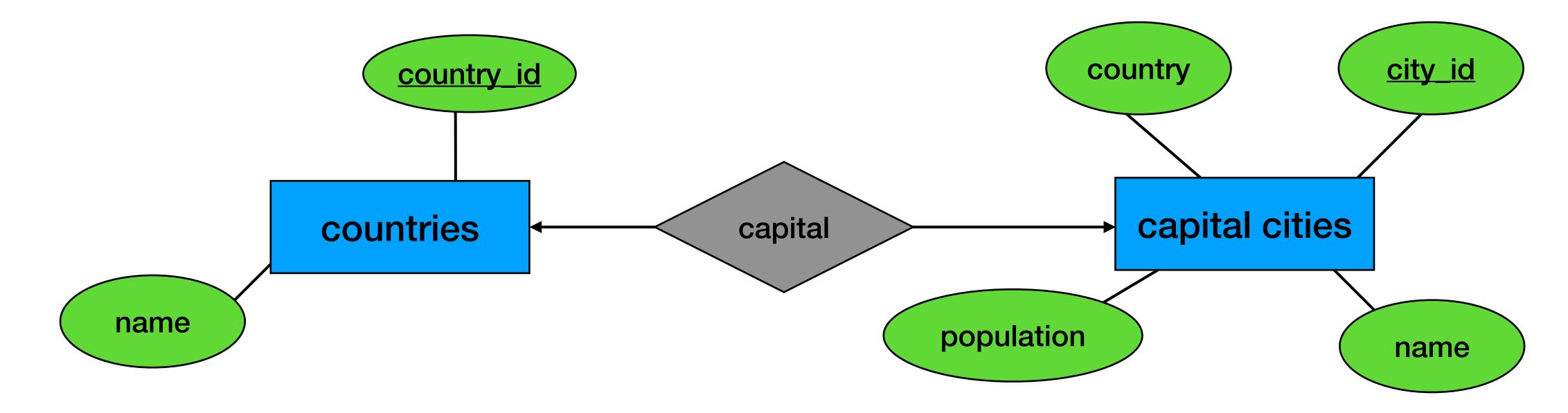

#### Relation to Relation (one-to-one)

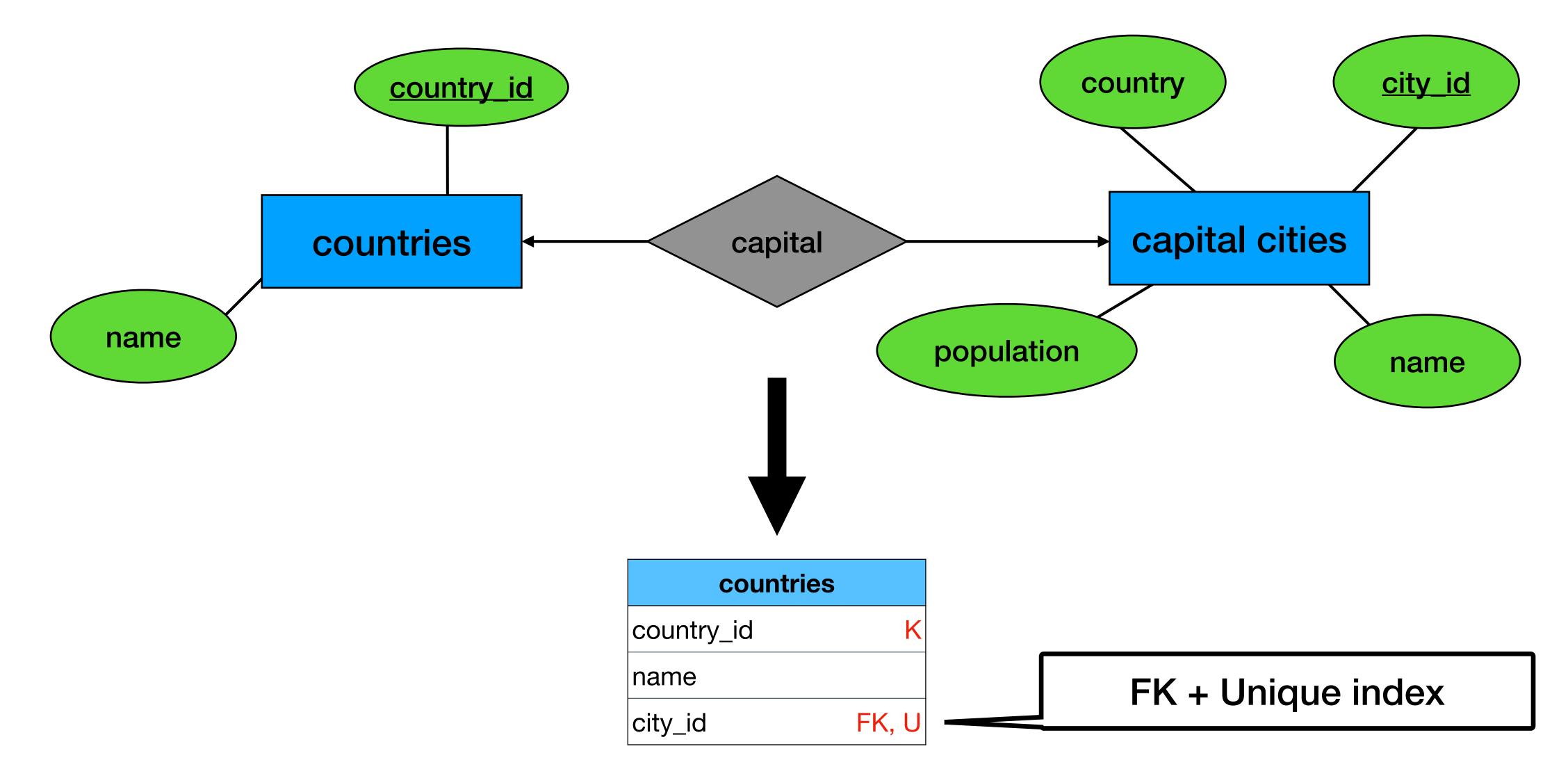

# Example

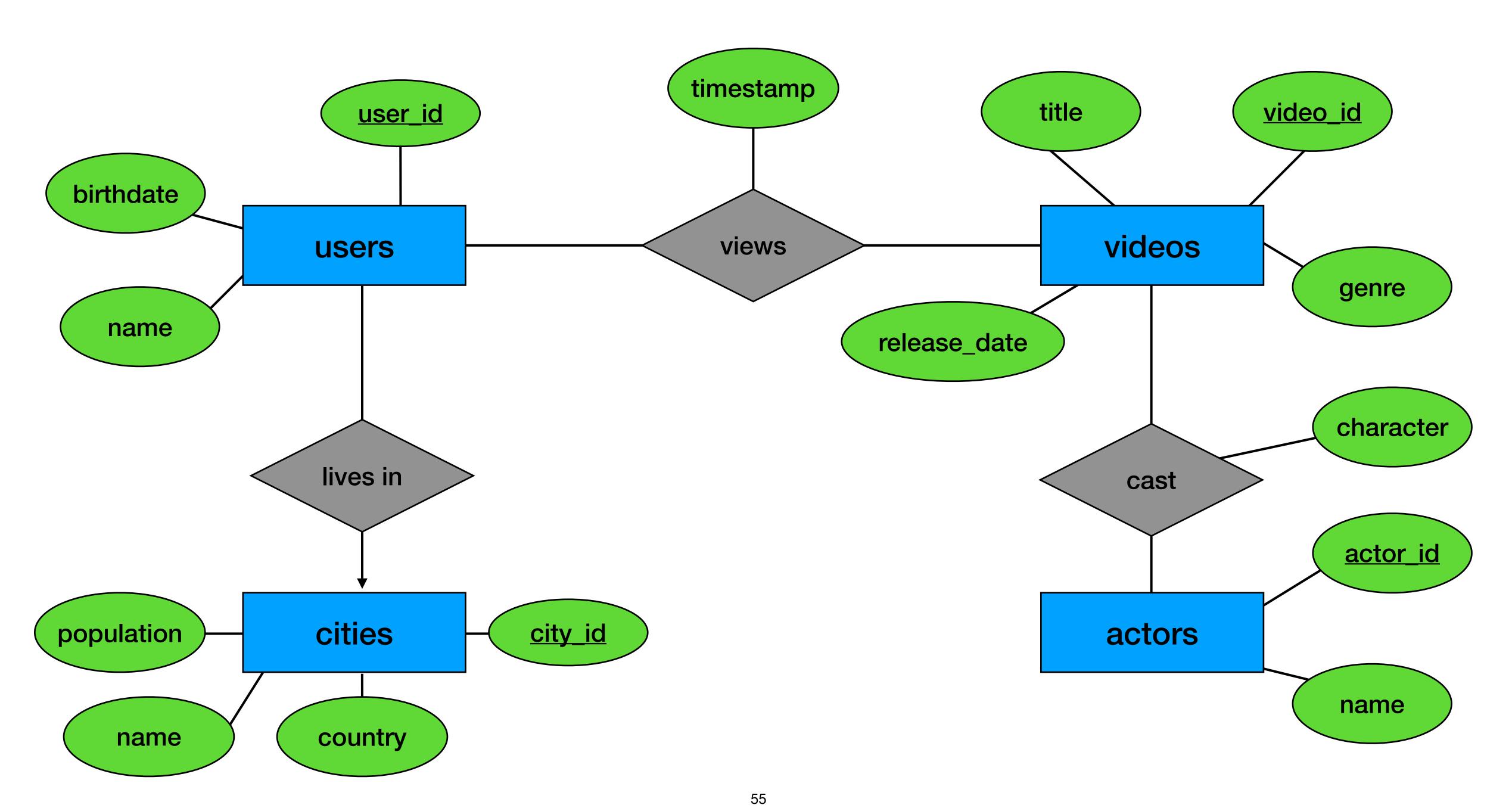

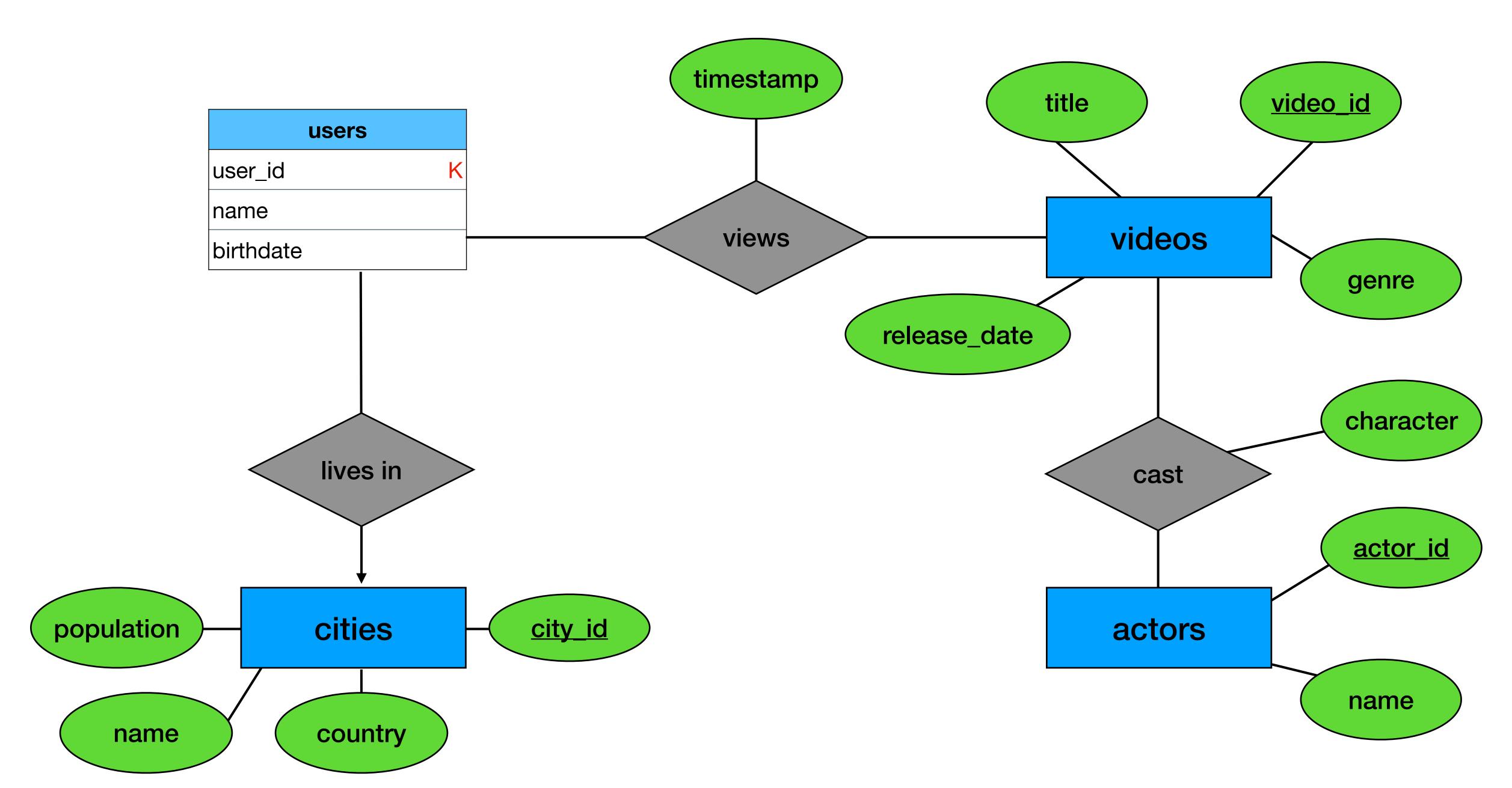

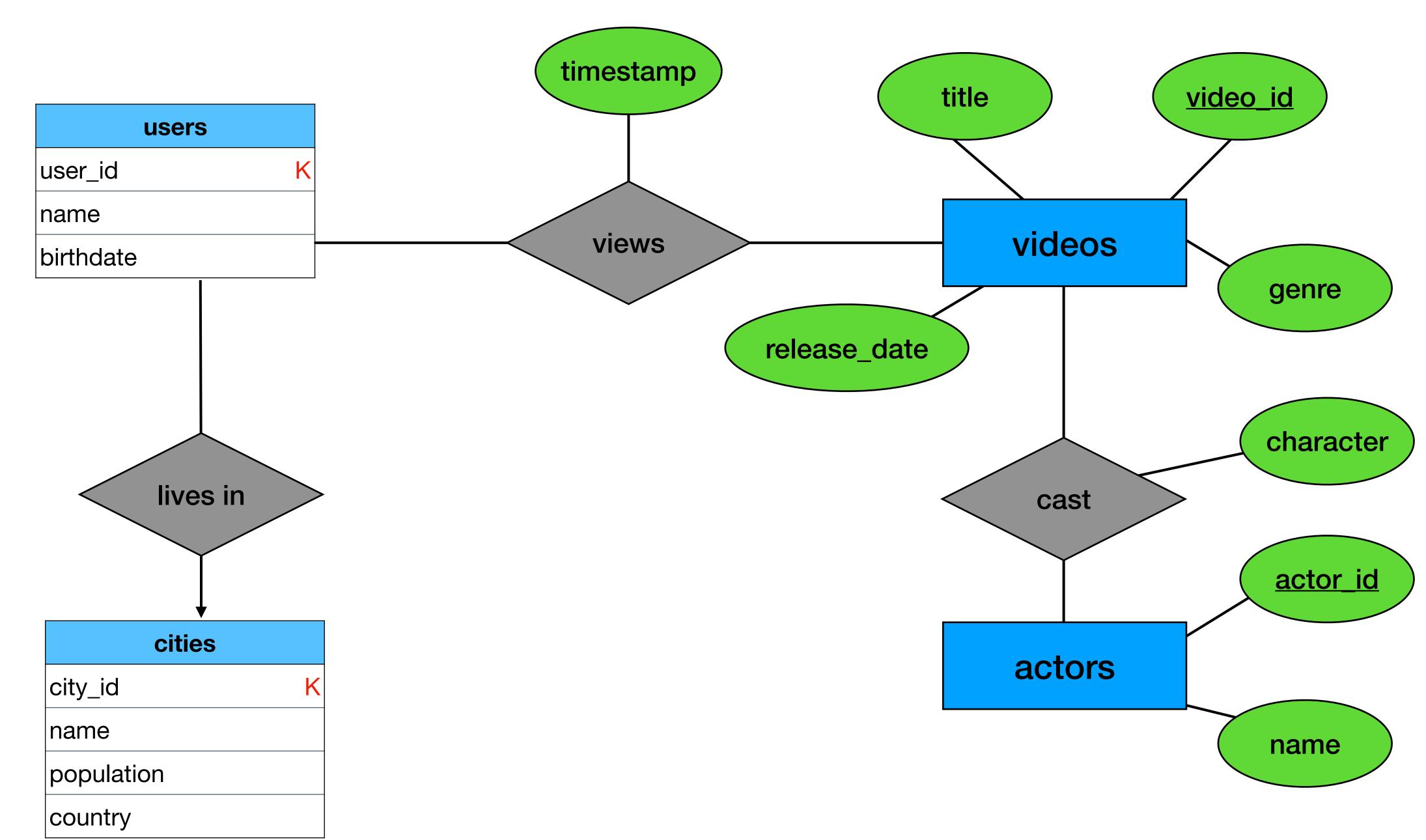

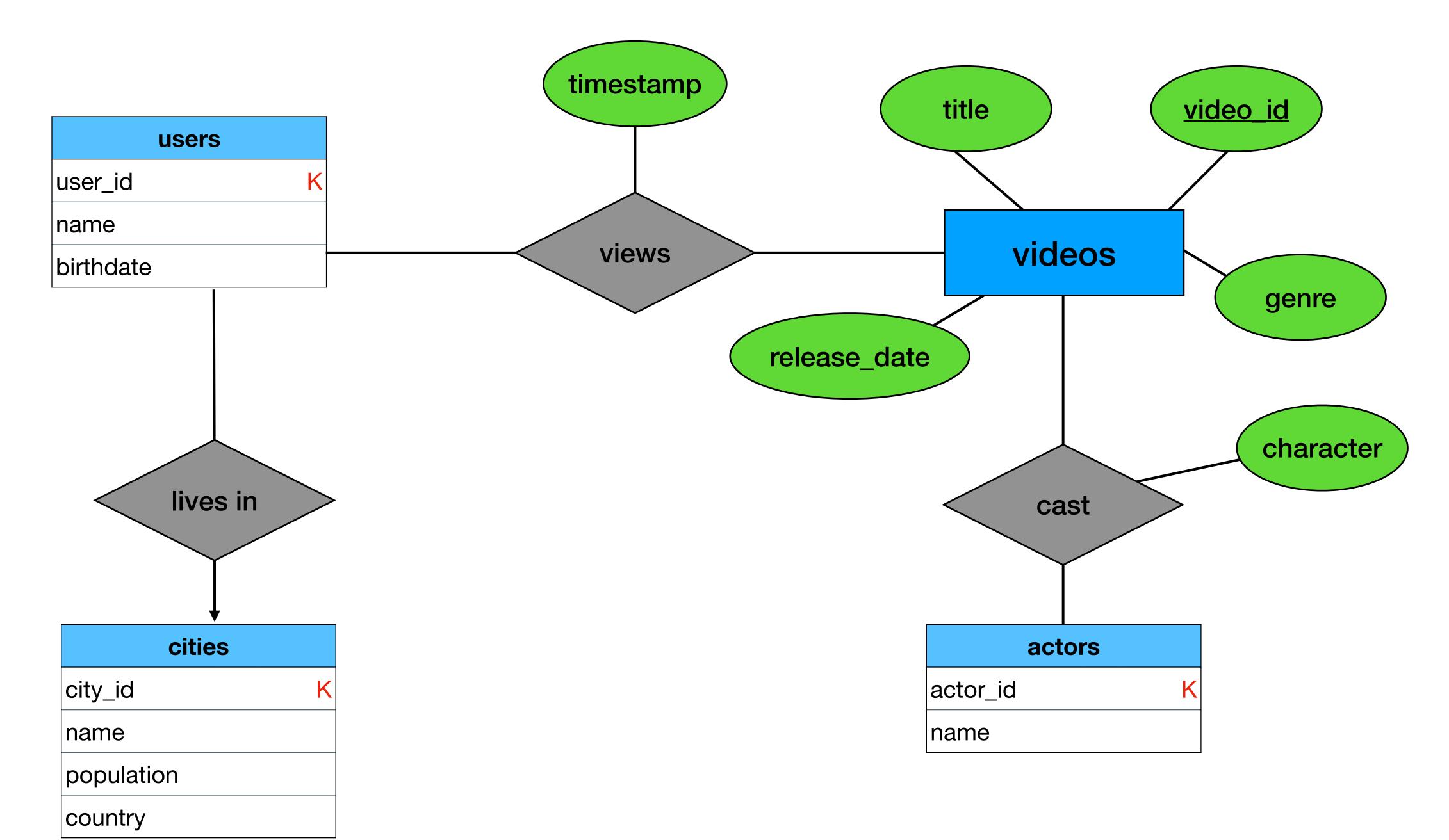

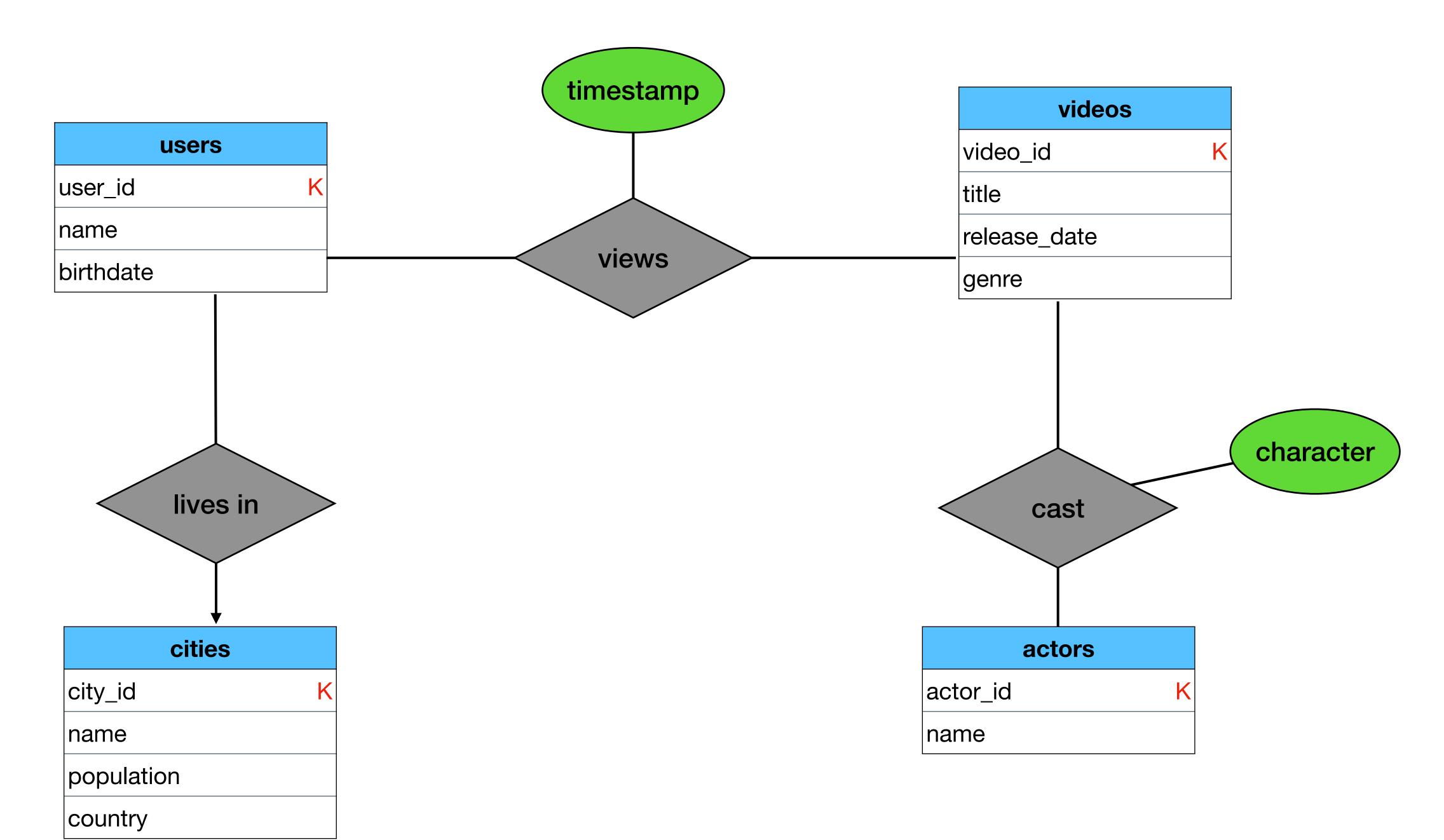

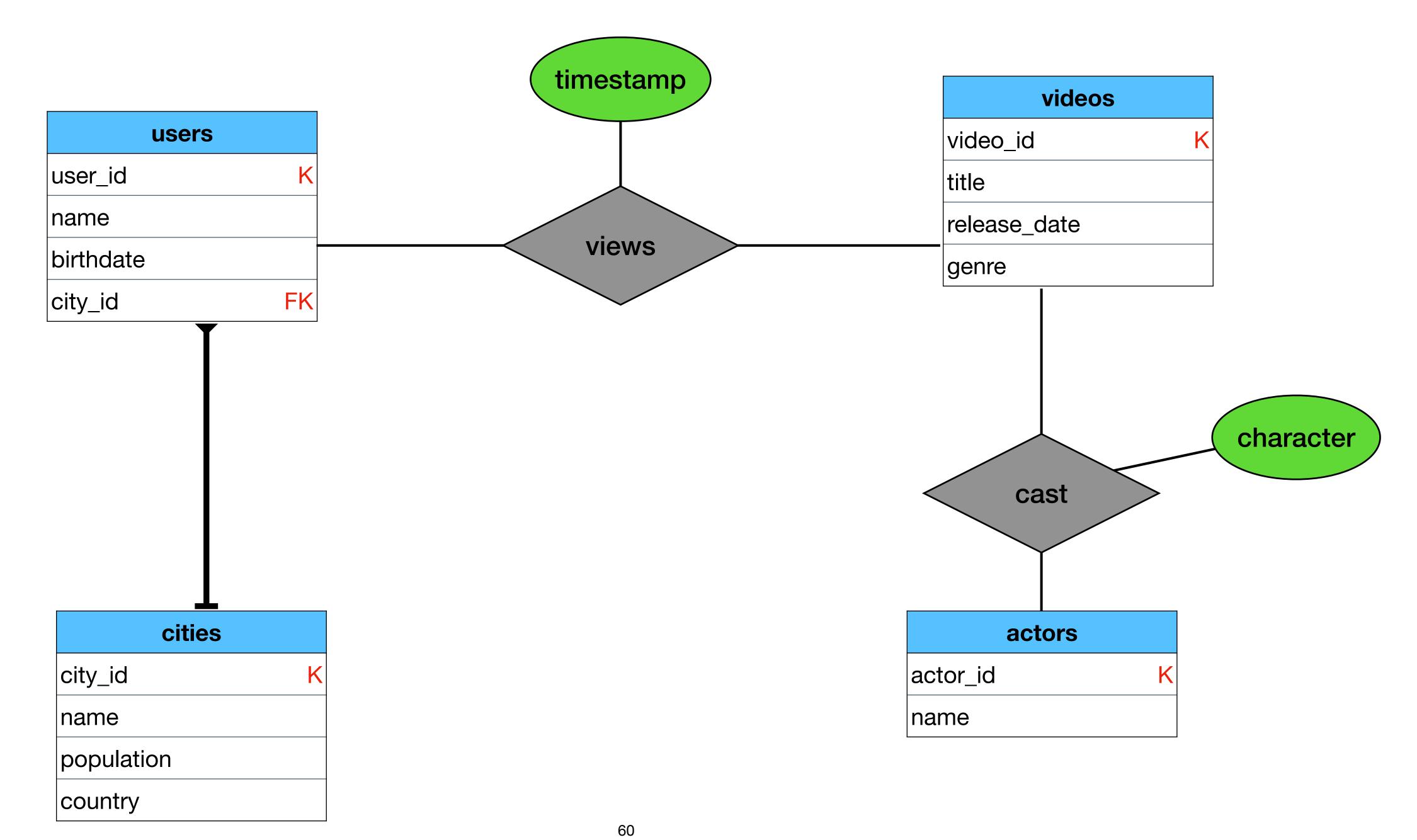

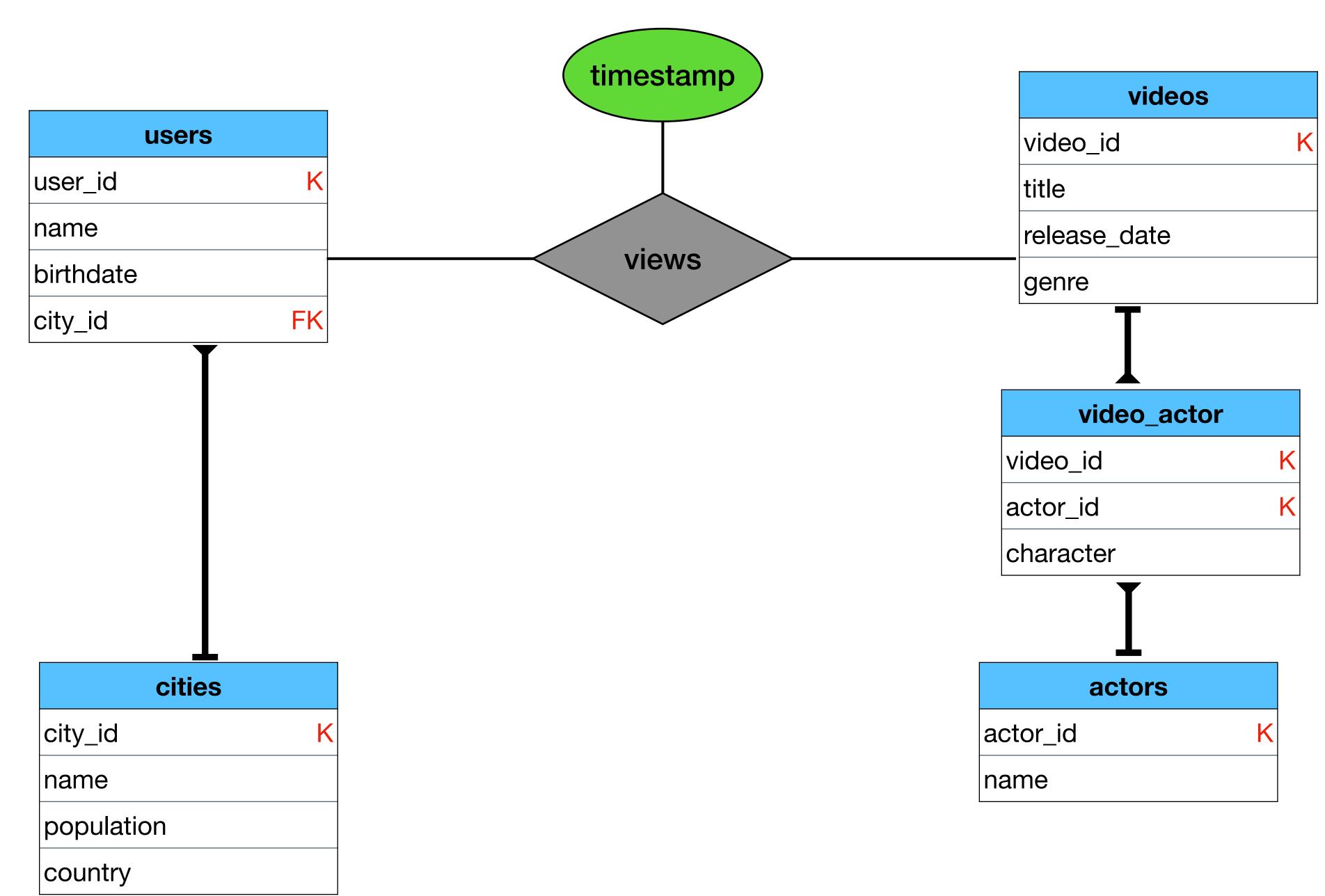

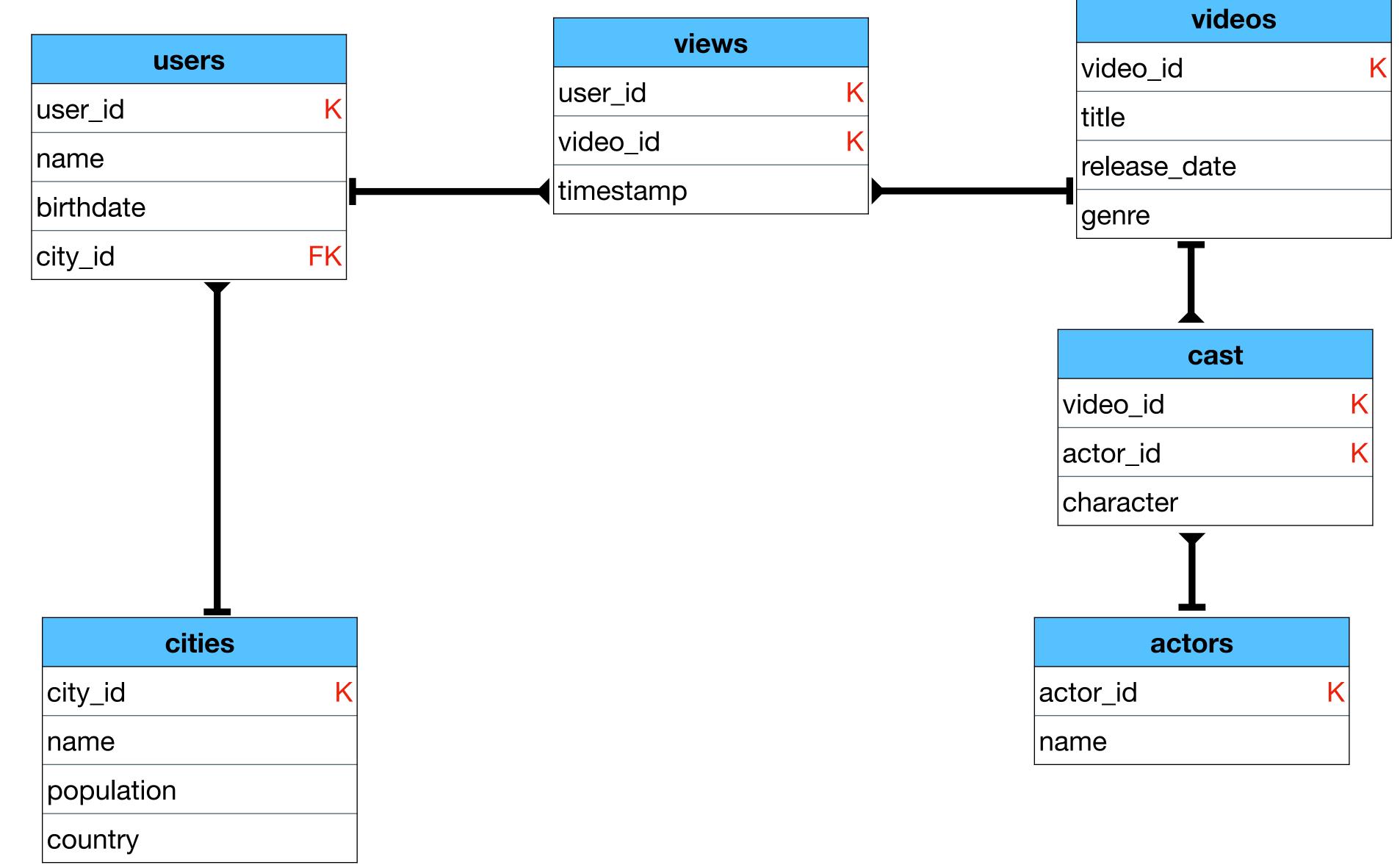

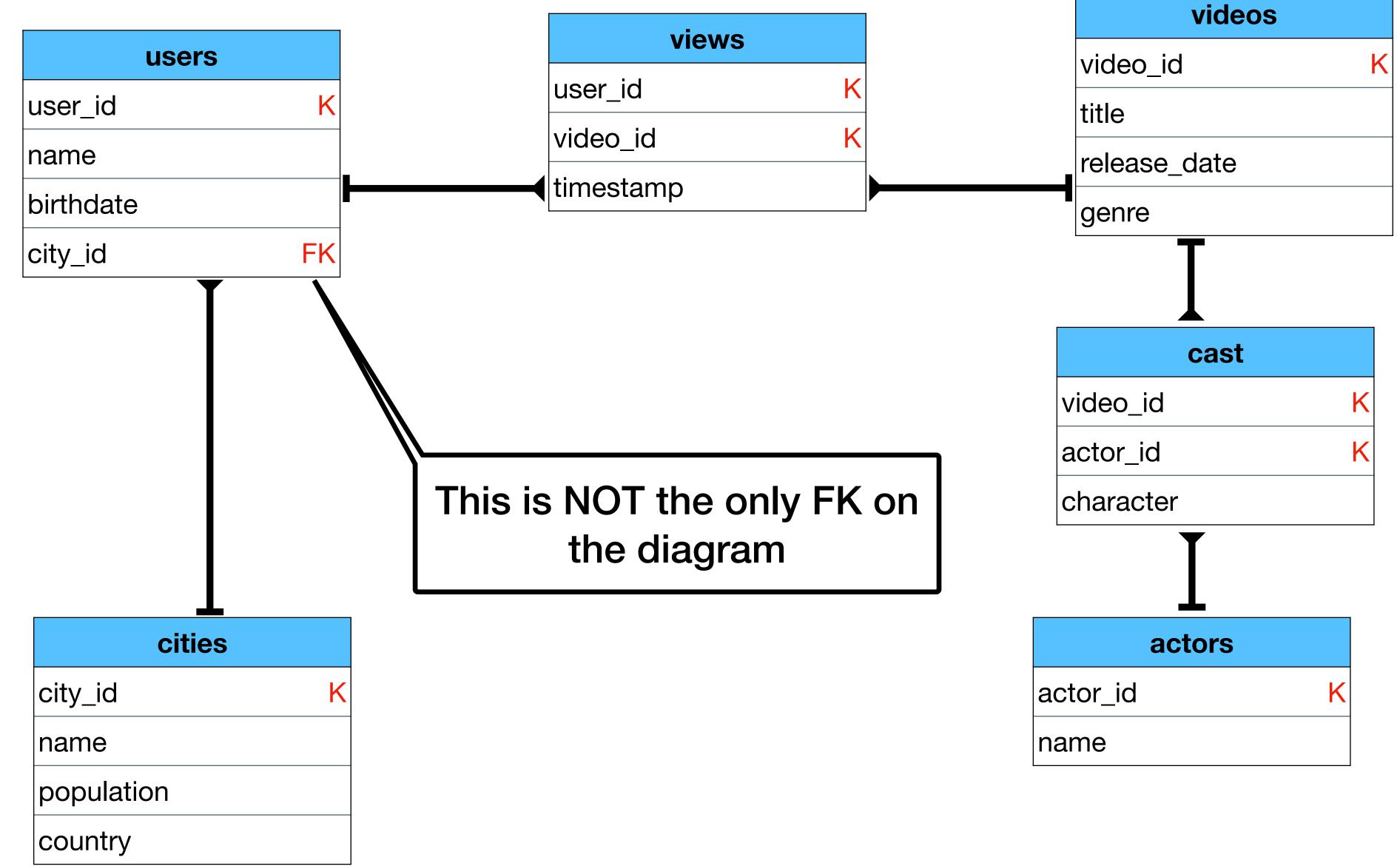

#### Relational Modeling - 10,000 foot view

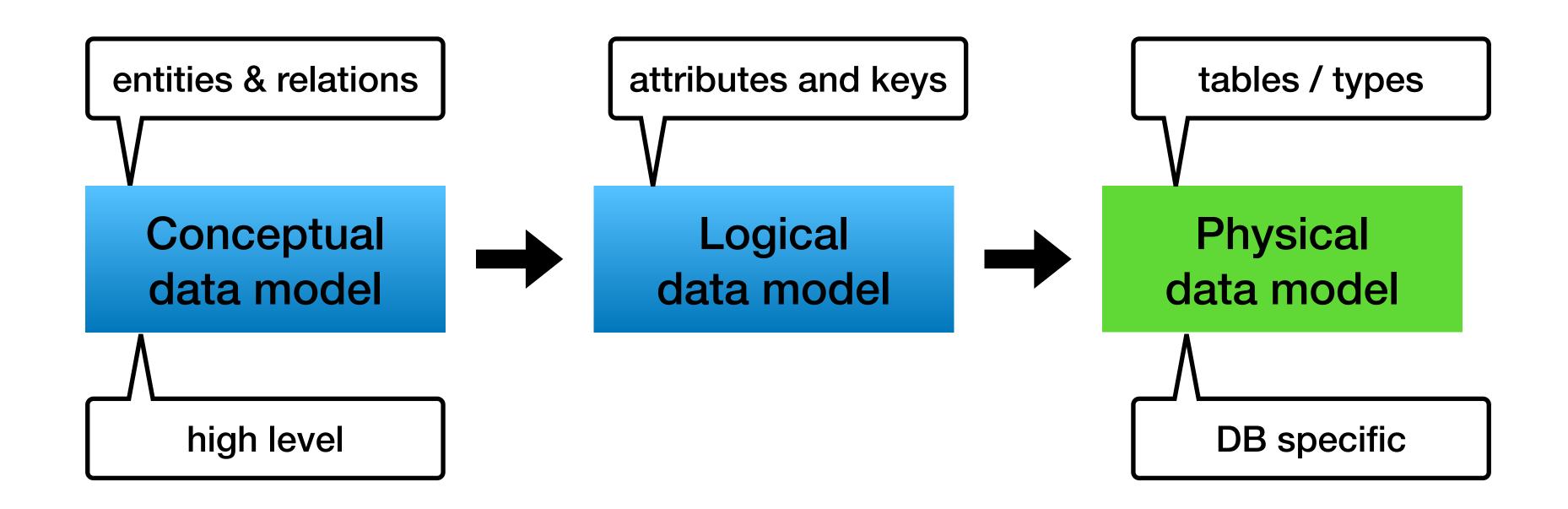

### Physical data model

- Finalize the schema
- Add types
- Generate create table statements

# Example

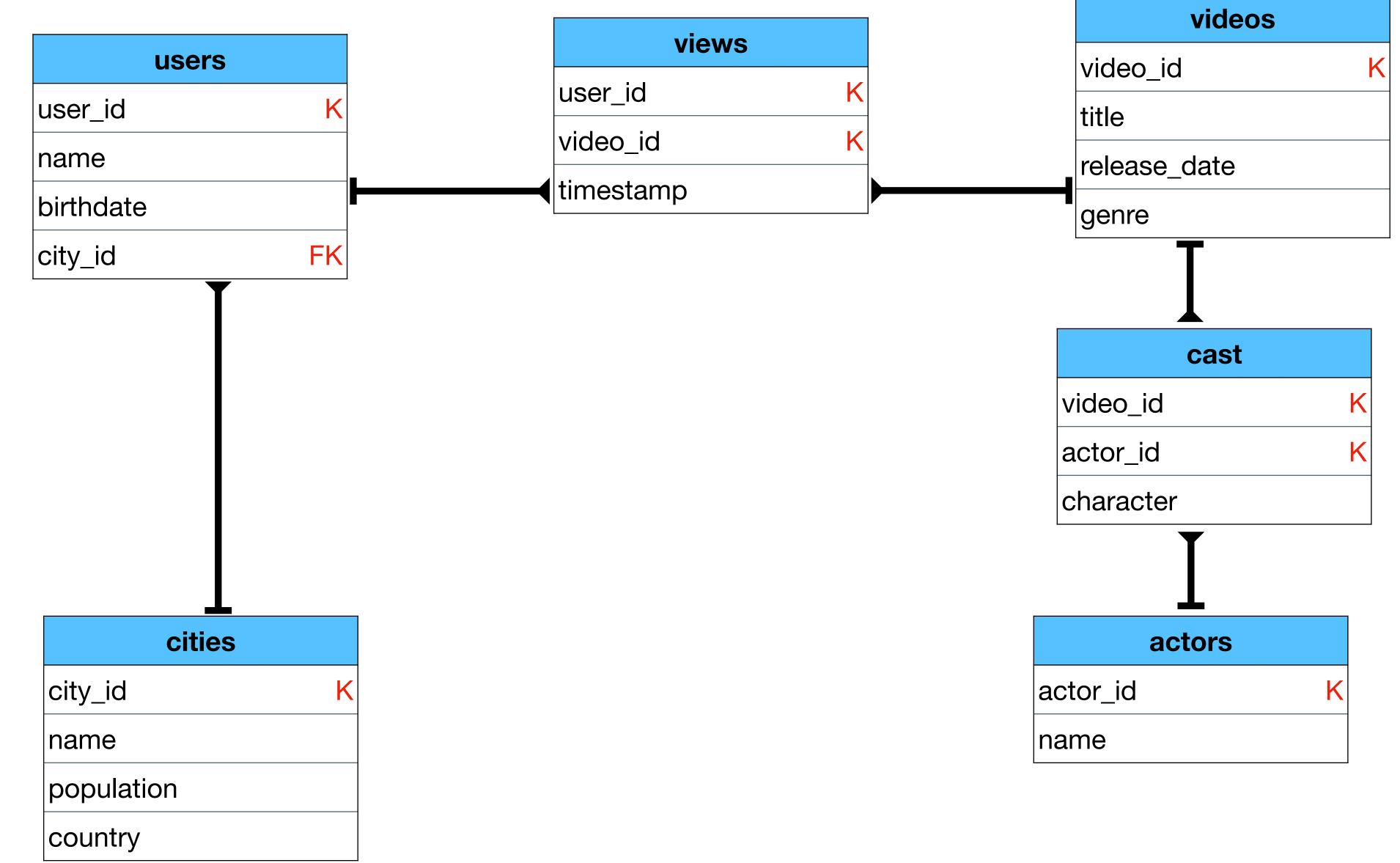

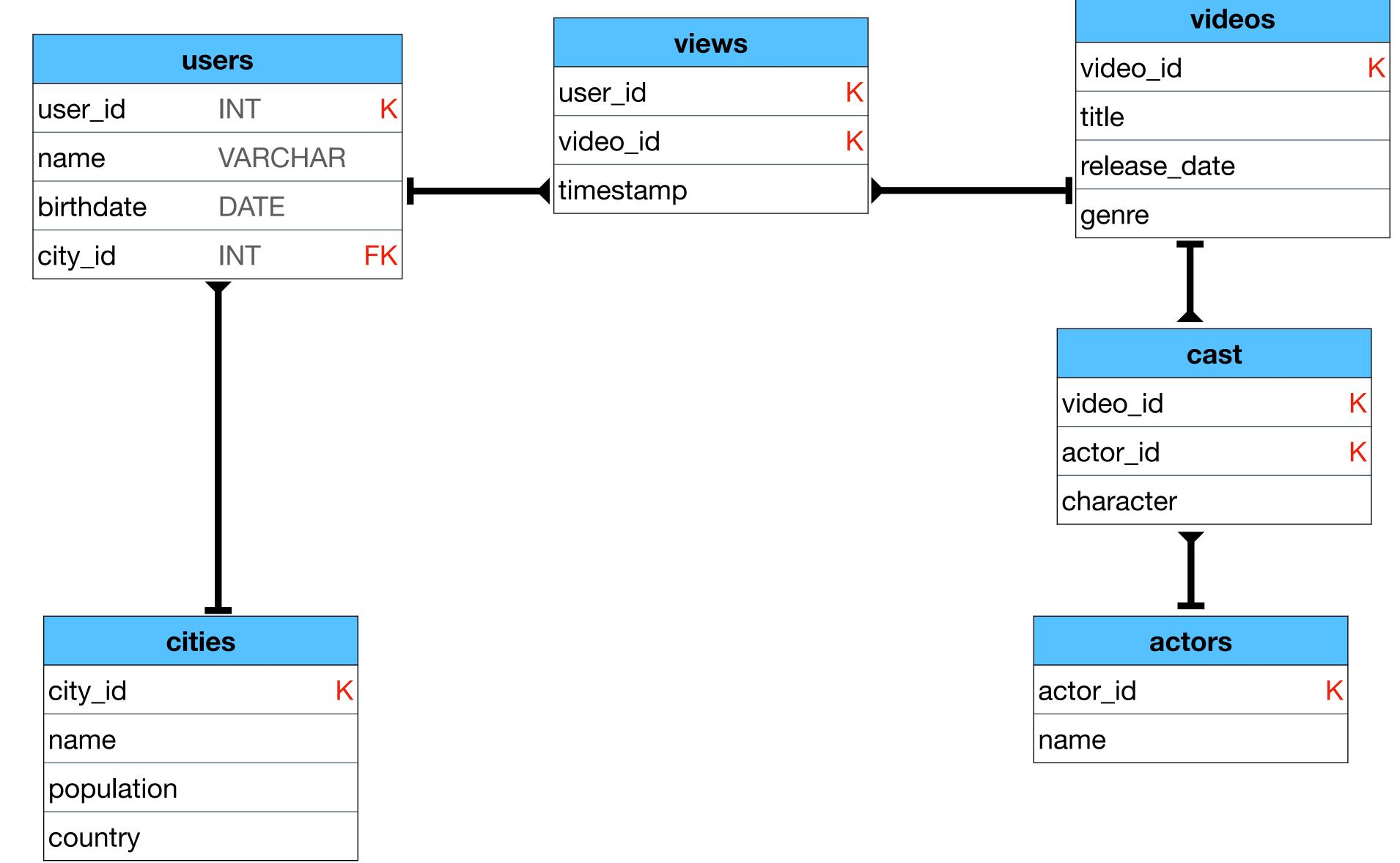

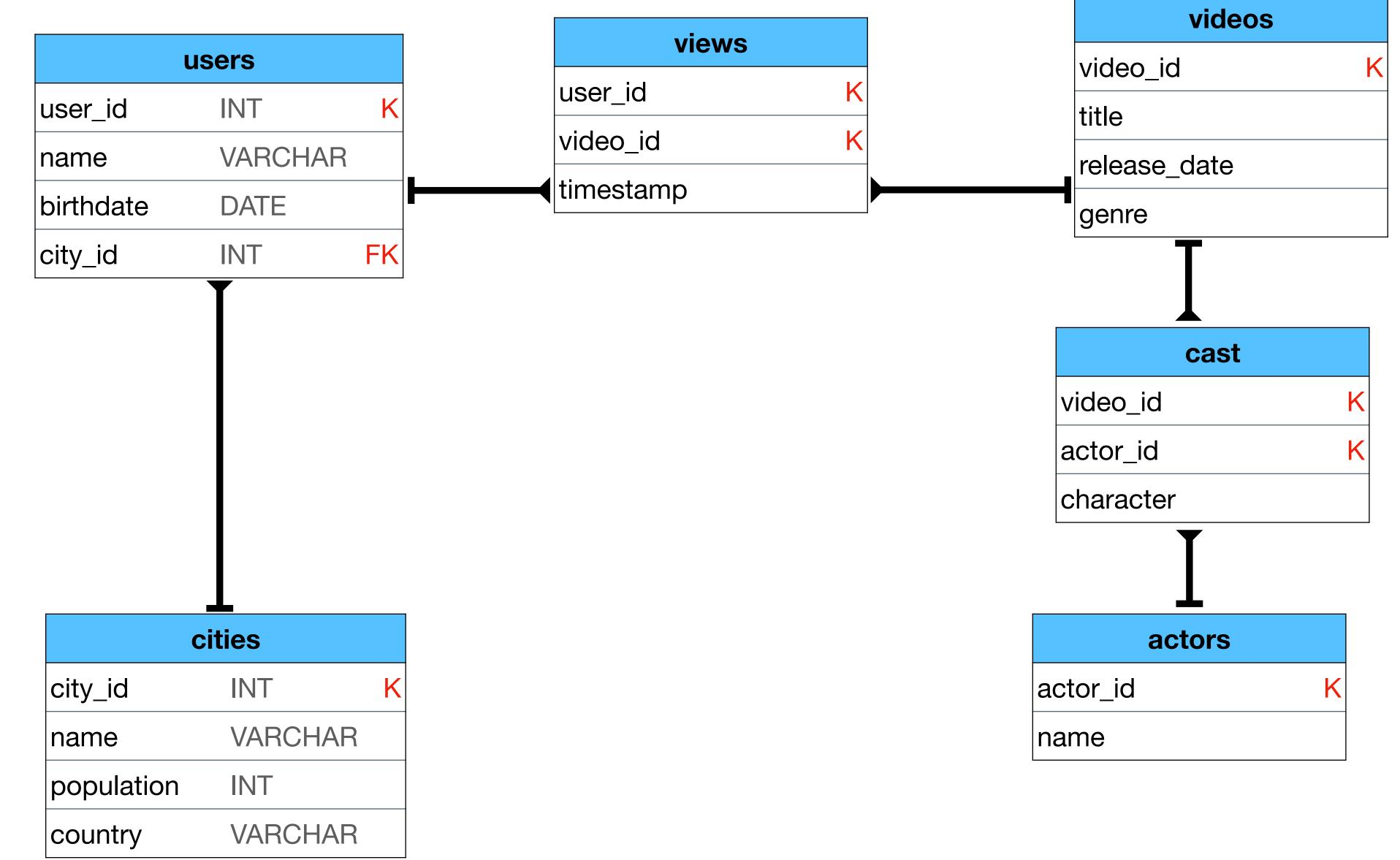

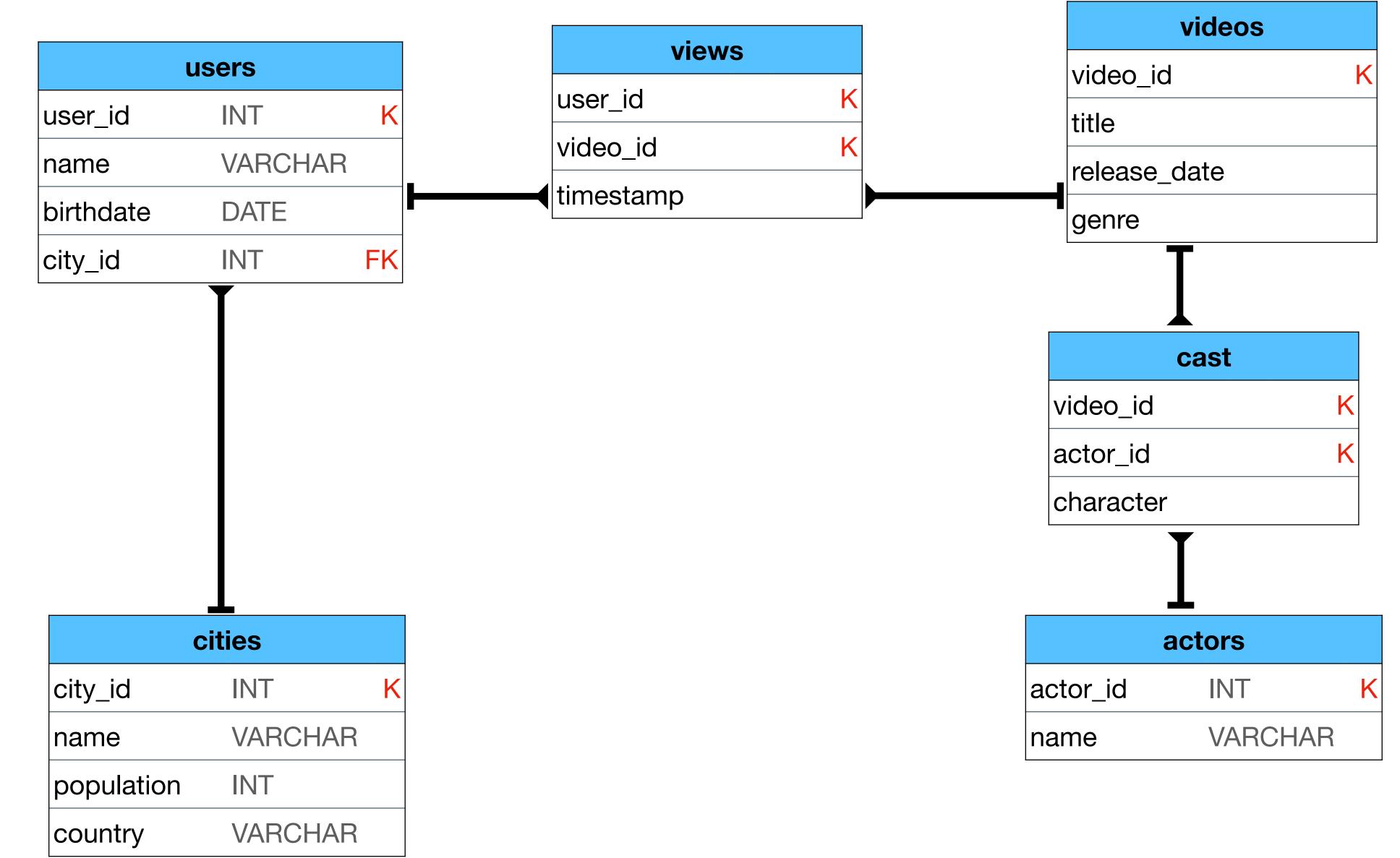

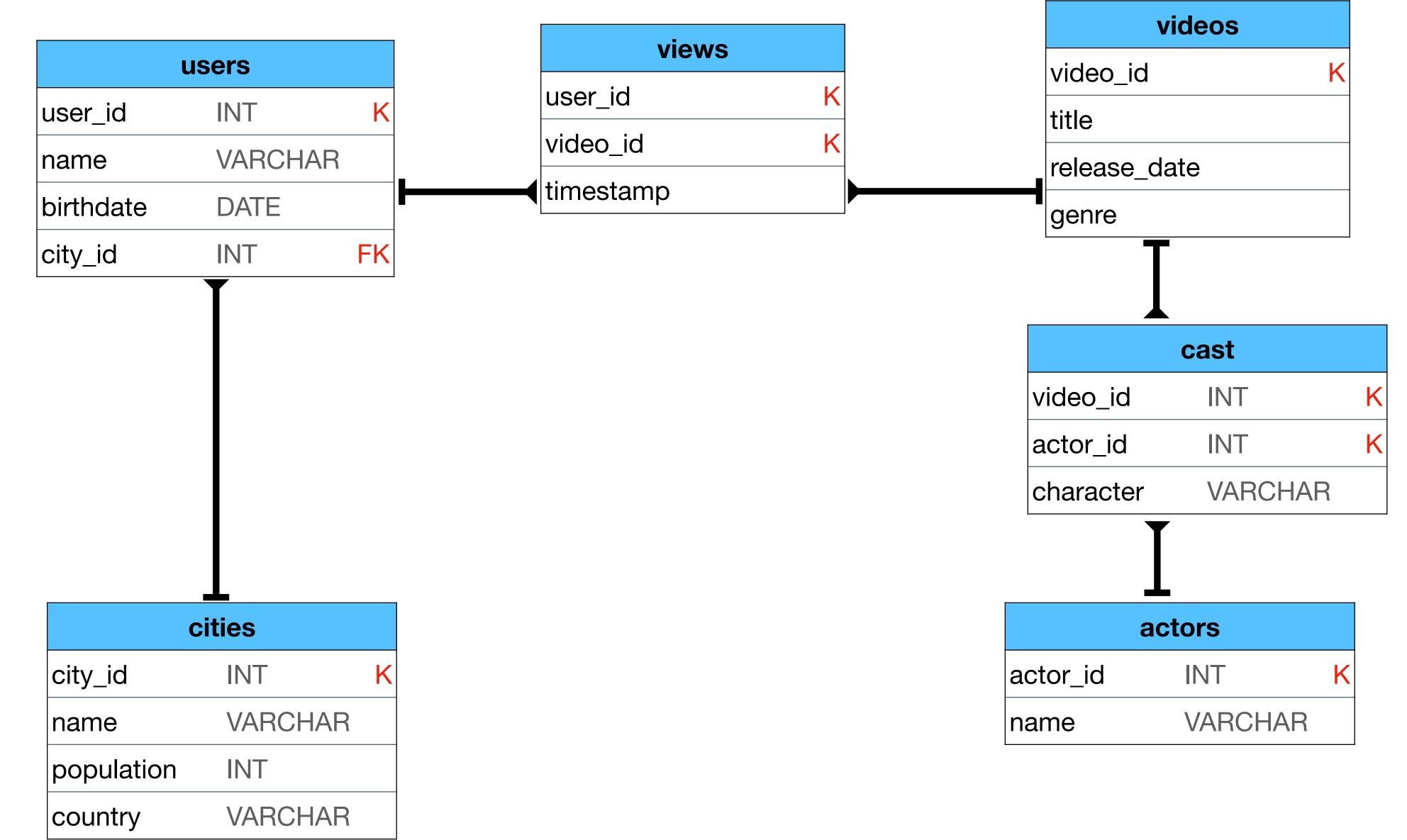

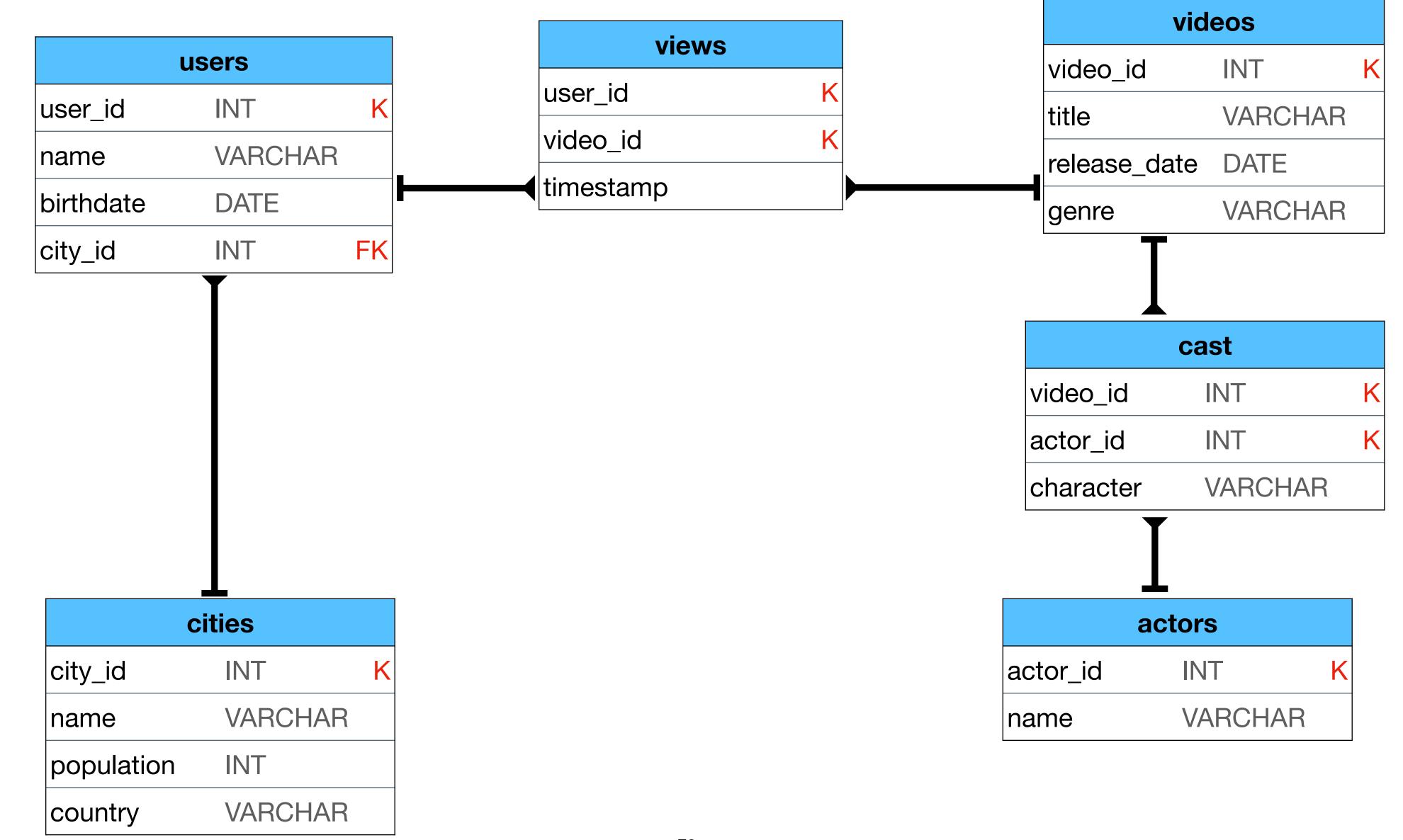

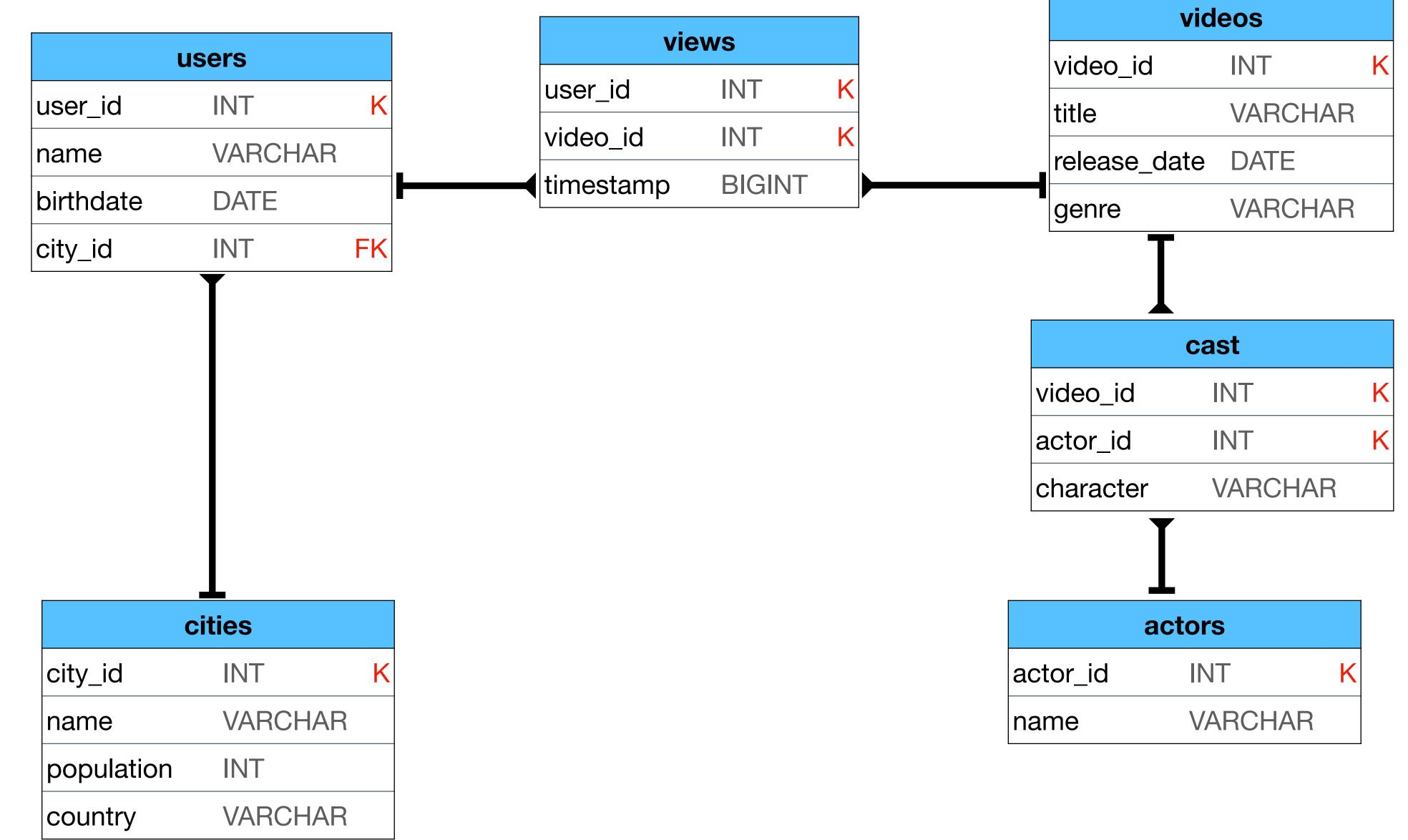

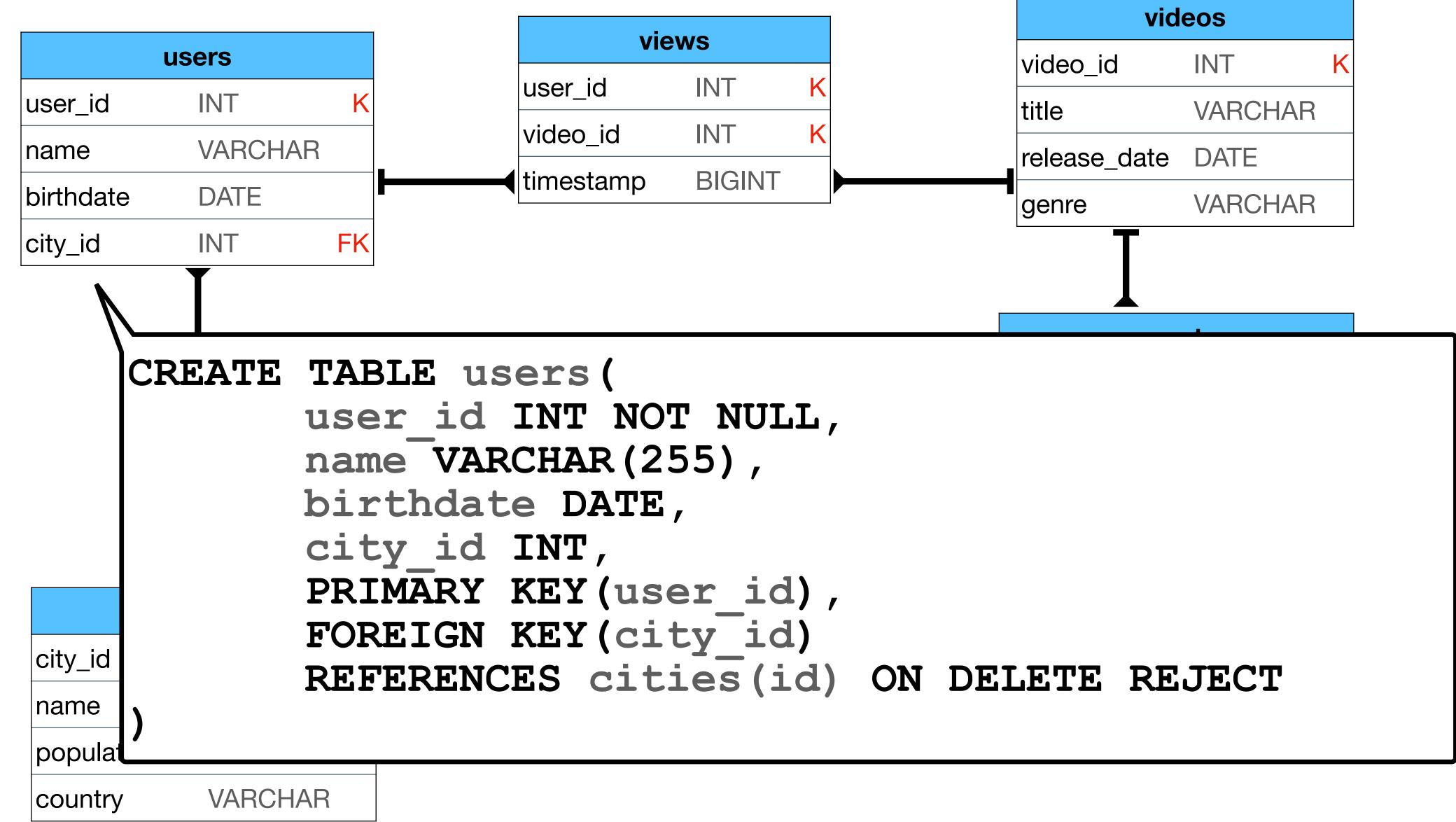

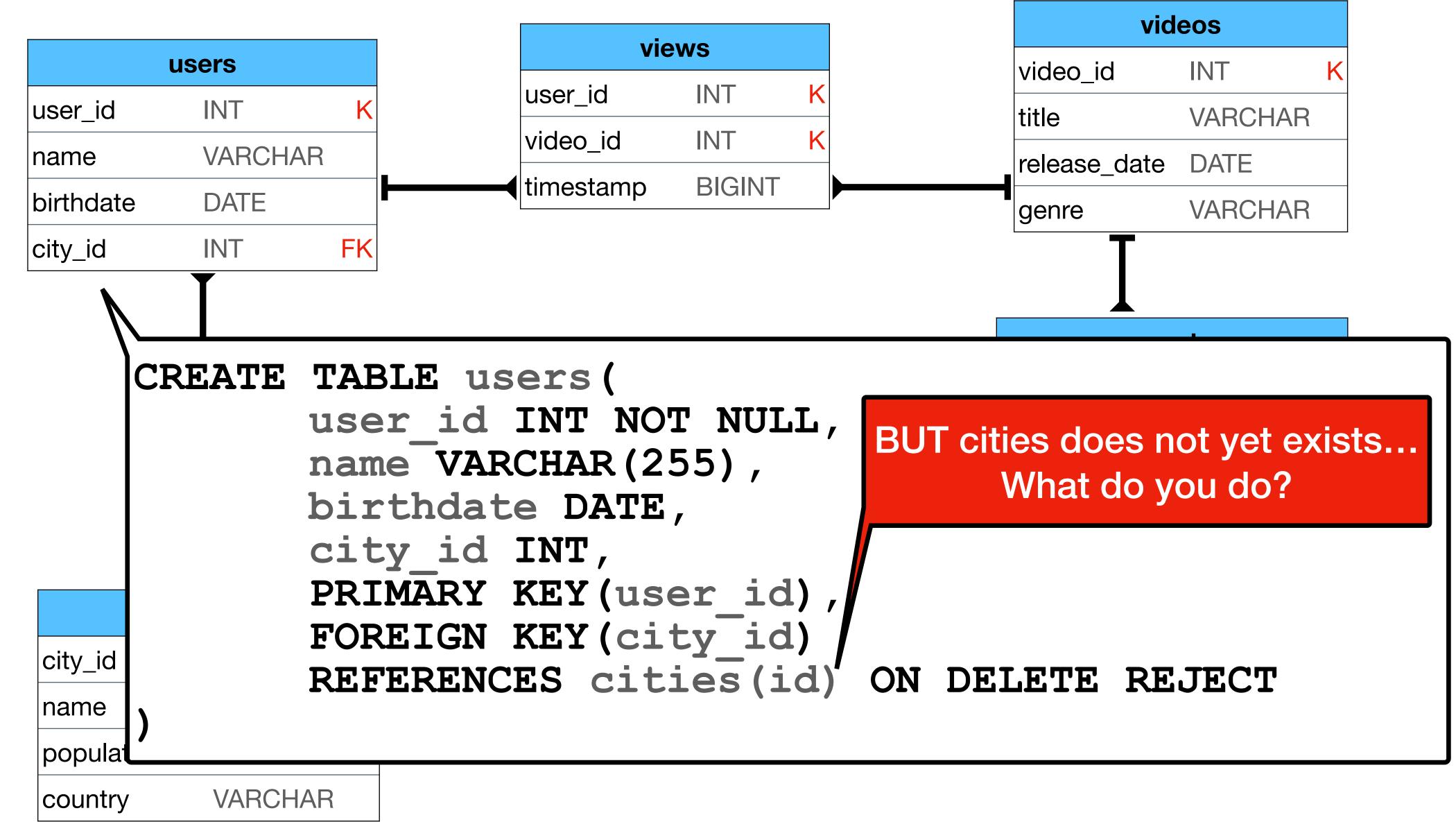

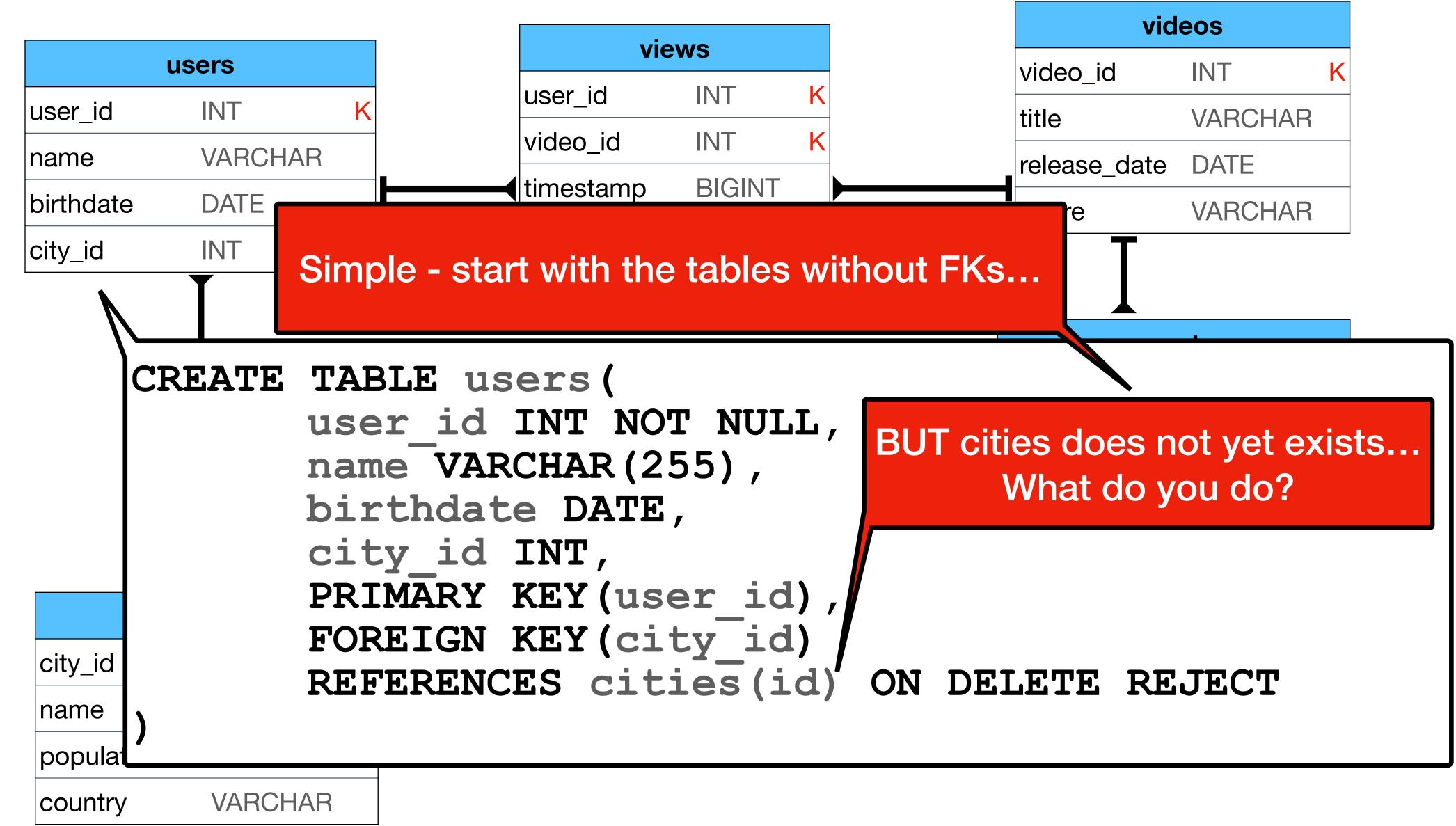

# Design examples

• What is the problem here? Solution?

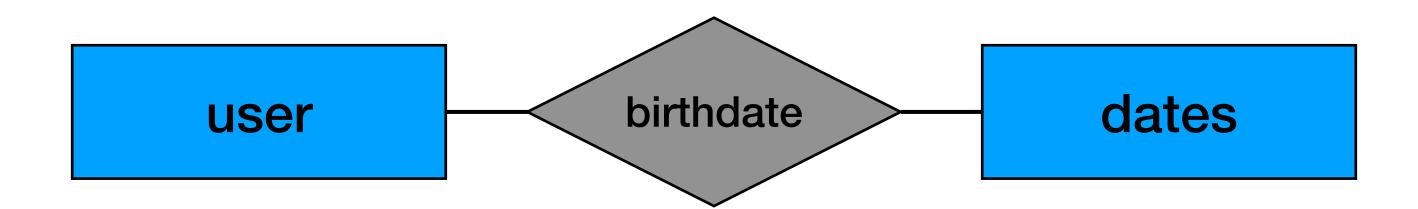

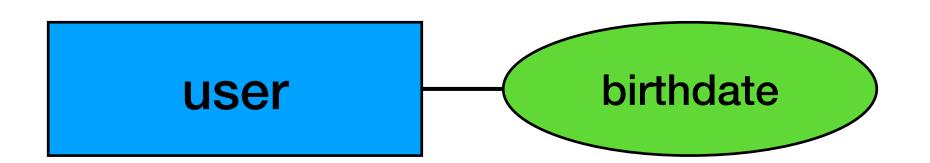

• What is the problem here? Solution?

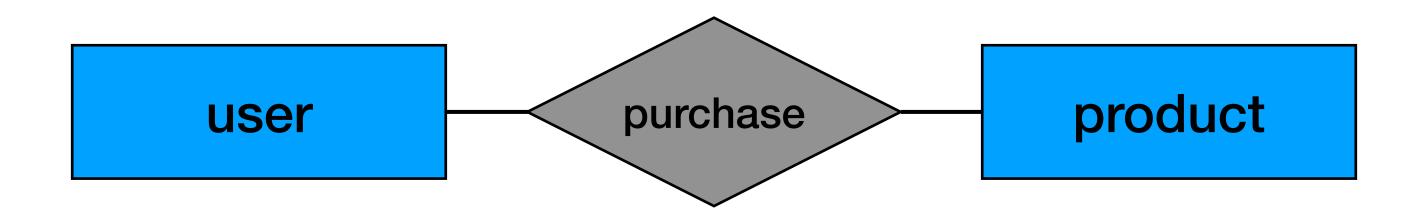

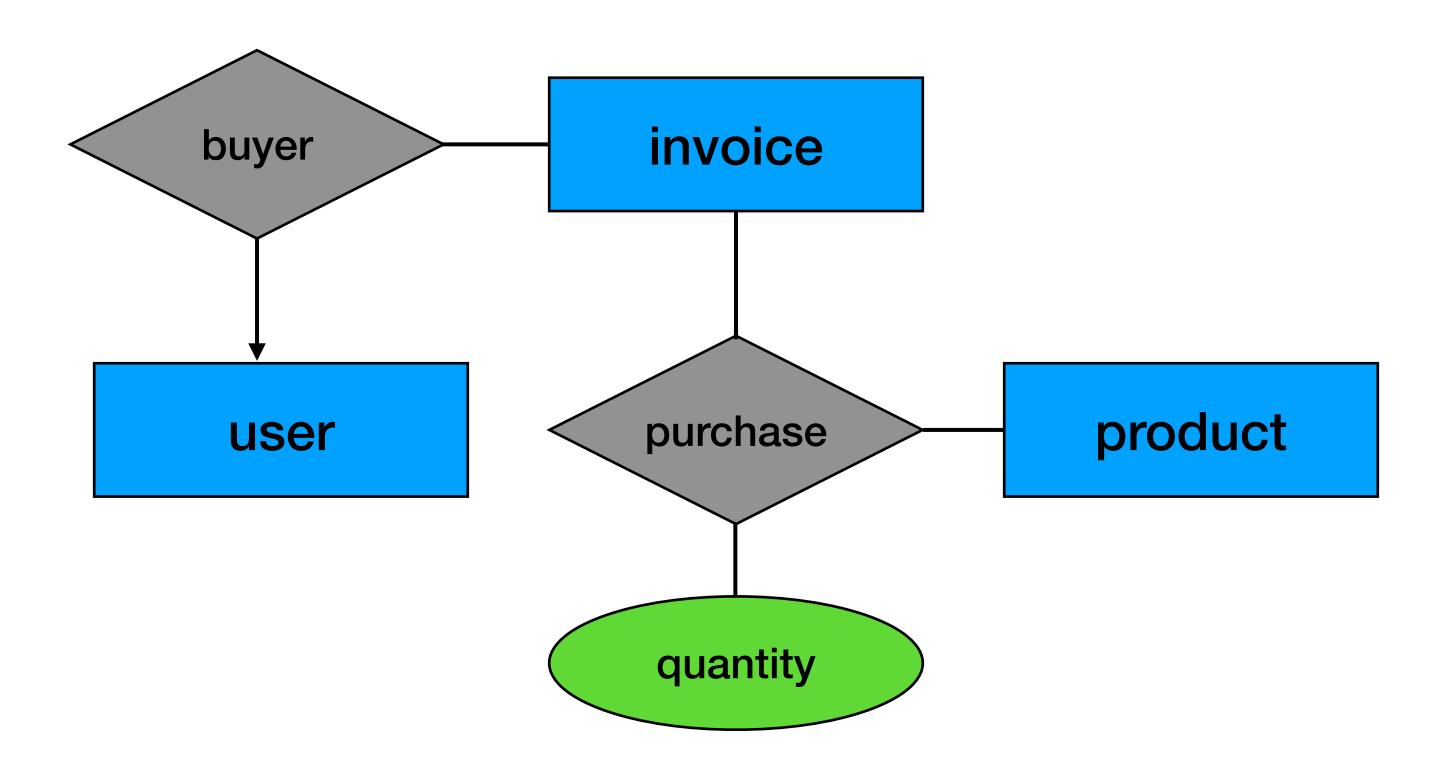

• What is the problem here? Solution?

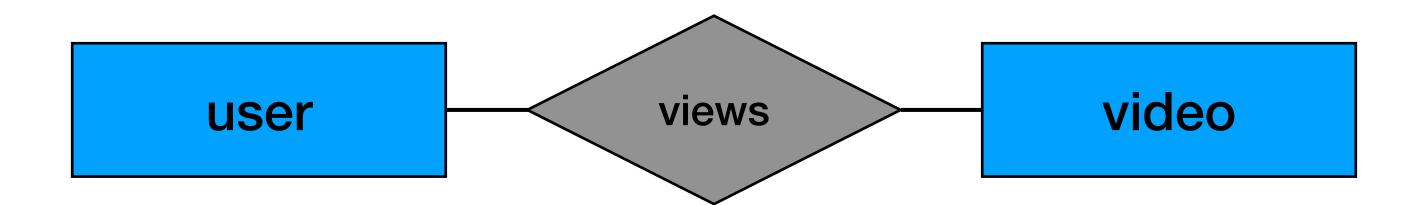

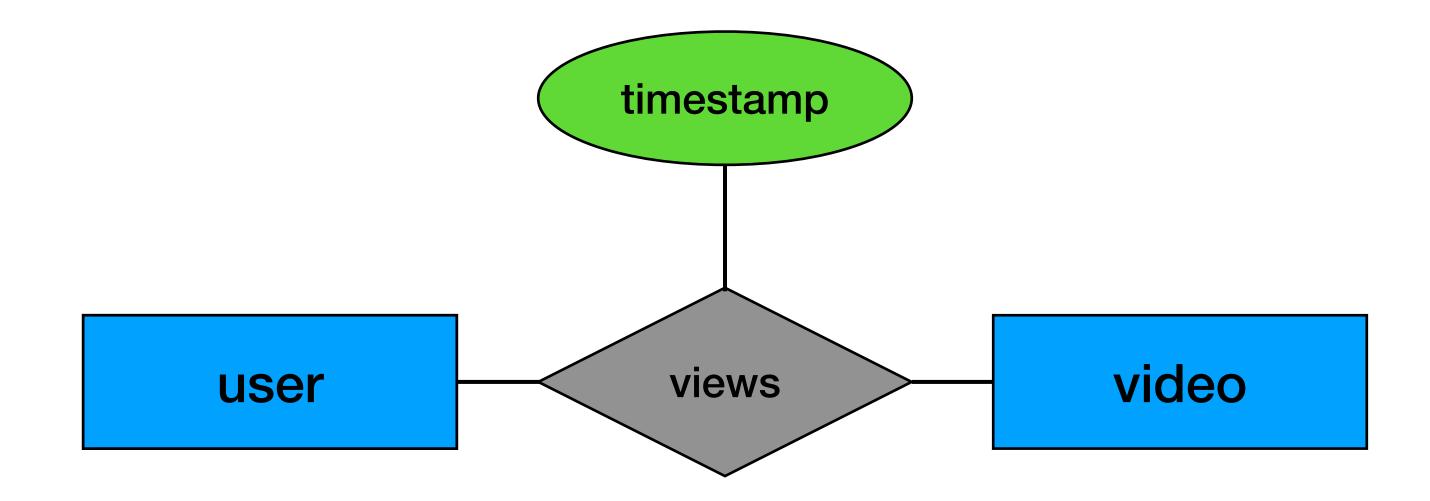

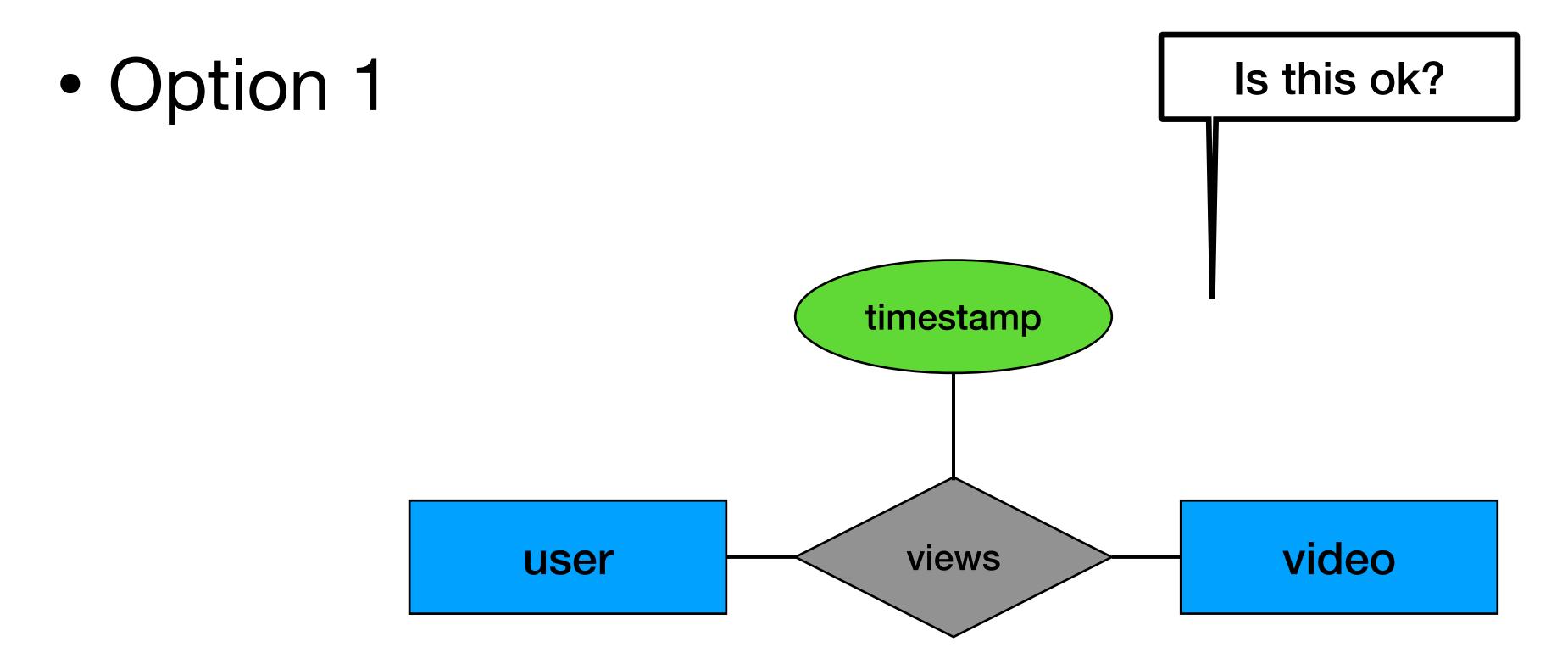

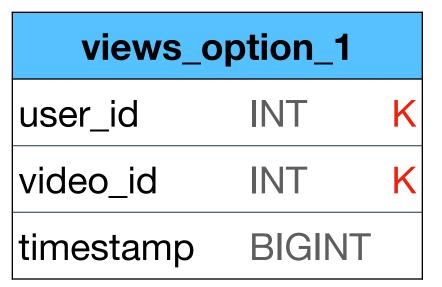

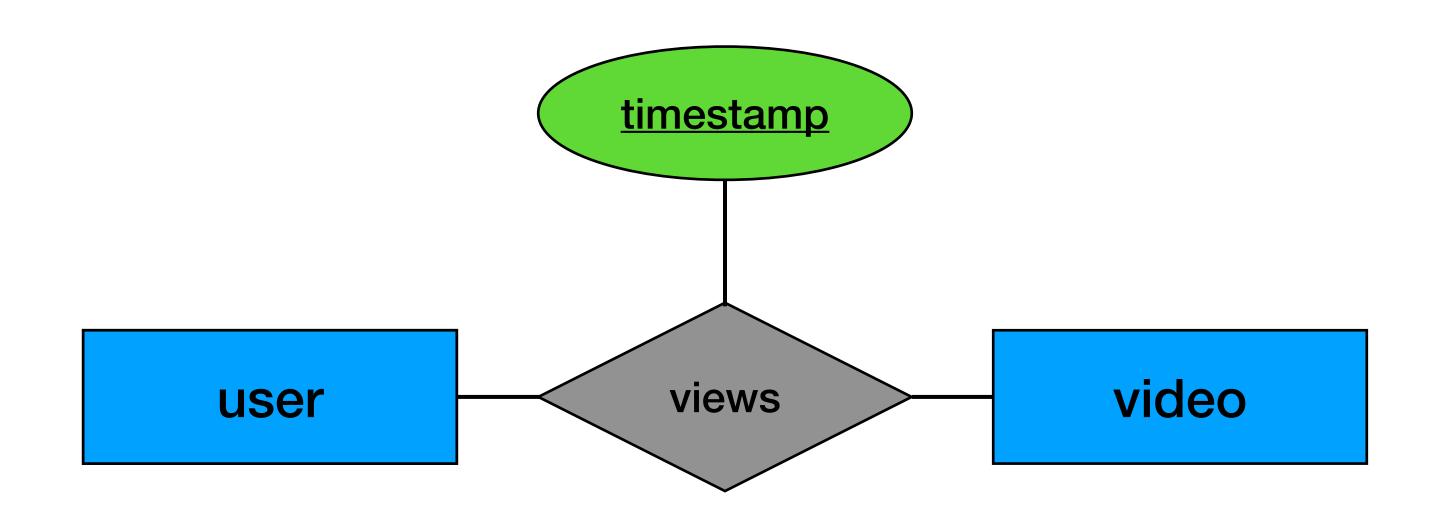

| views_option_1 |        |   |  |
|----------------|--------|---|--|
| user_id        | INT    | K |  |
| video_id       | INT    | K |  |
| timestamp      | BIGINT | K |  |

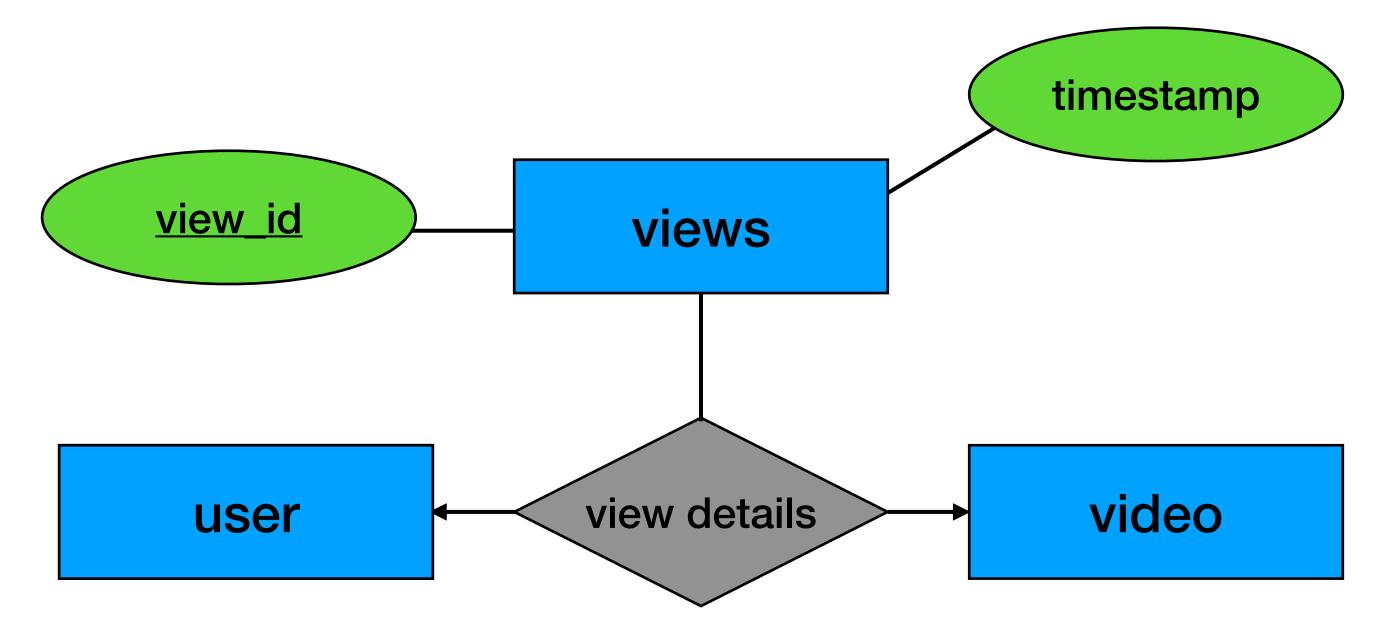

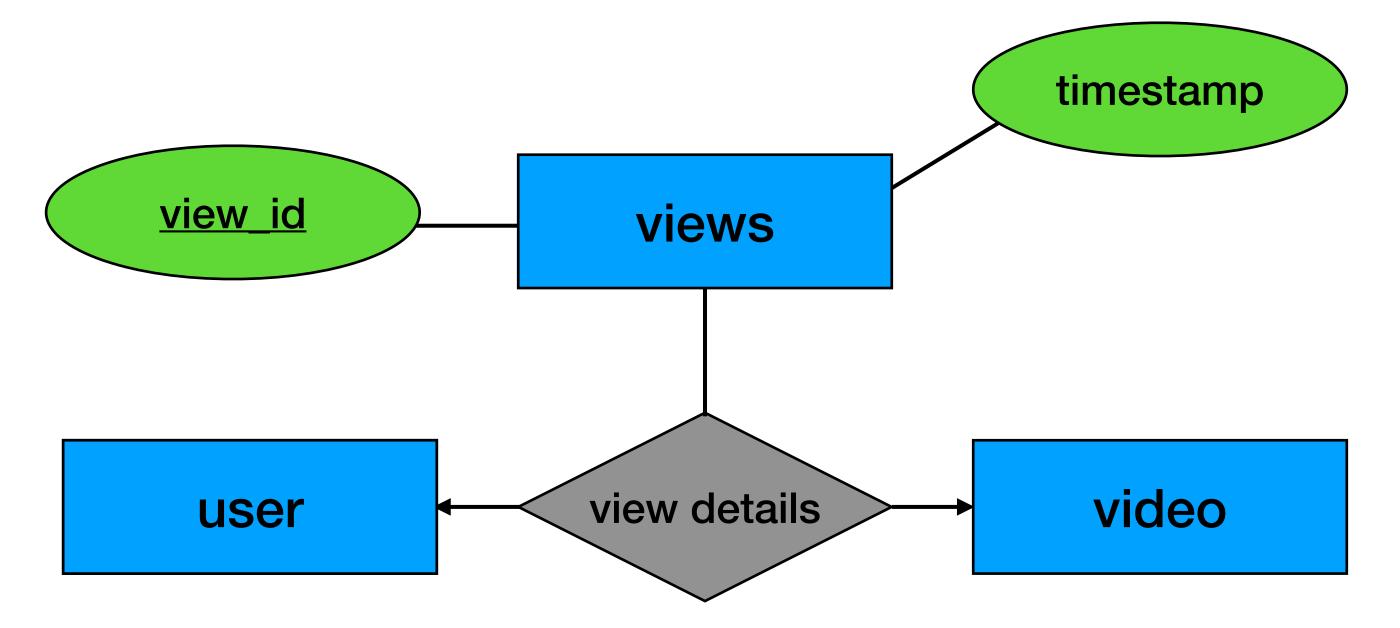

| views_option_2 |        |    |
|----------------|--------|----|
| view_id        | INT    | K  |
| user_id        | INT    | FK |
| video_id       | INT    | FK |
| timestamp      | BIGINT |    |

Option 1 vs Option 2

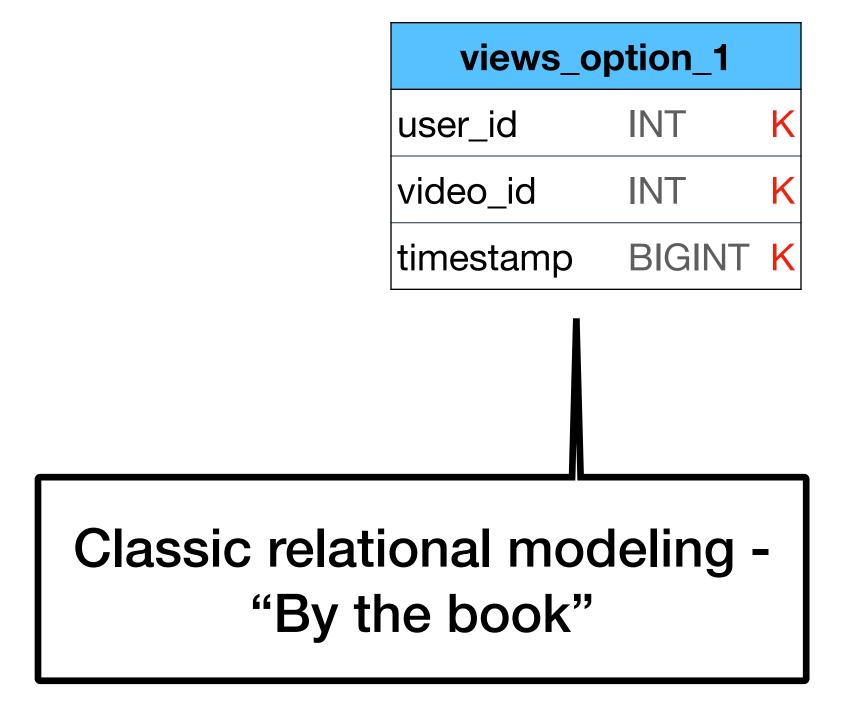

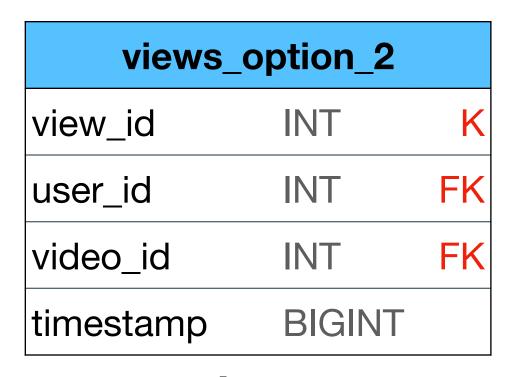

"NoSQL style" -Can improve performance on large scale

Option 1 vs Option 2

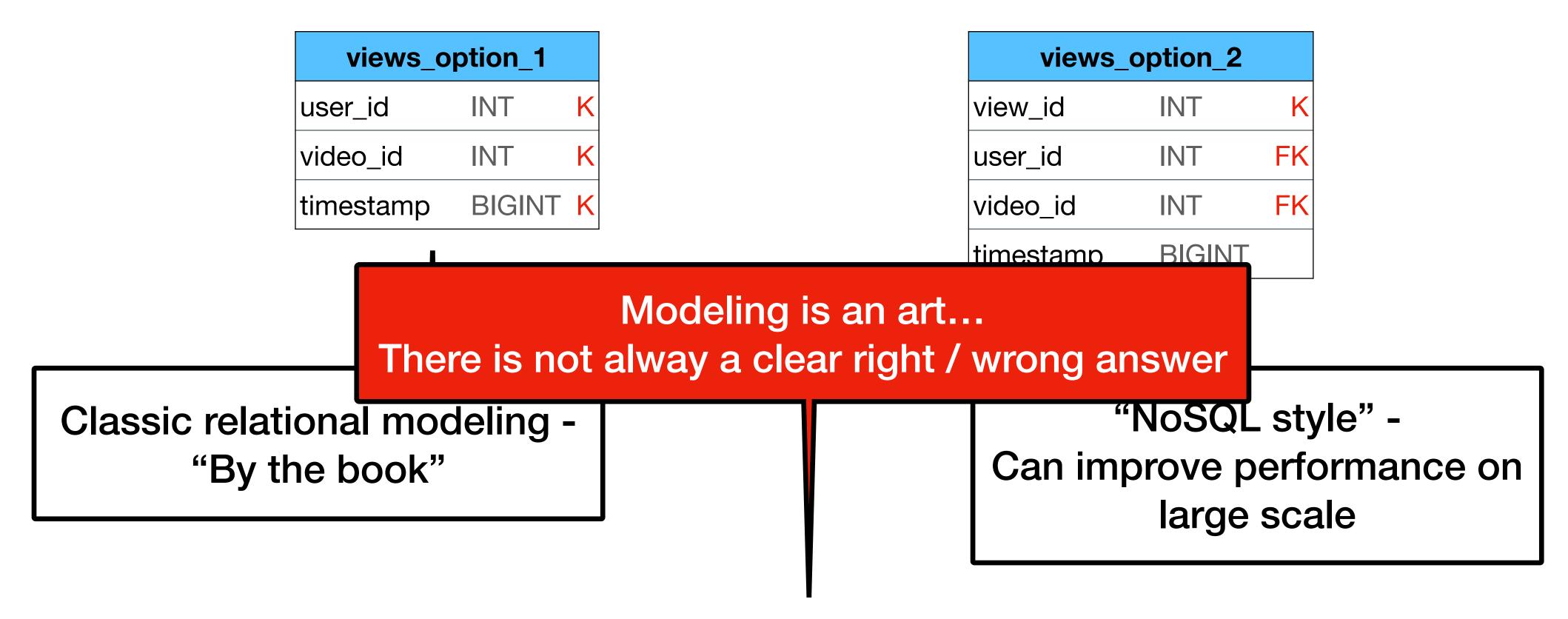